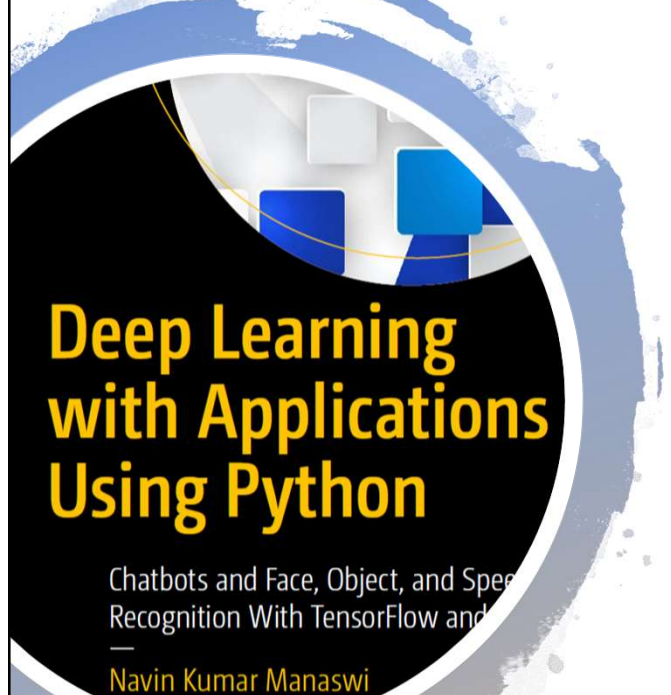

# Deep Learning with Applications Using Python Deep Learning with<br>Applications Using<br>Python<br>https://github.com/Apress/Deep-<br>Learning-Apps-Using-Python<br>(Some of the slides taken from Prof. Dawn J.<br>Lawrie's CS484 – AI class)

https://github.com/Apress/Deep-Learning-Apps-Using-Python

(Some of the slides taken from Prof. Dawn J.

# Biological Neurons

- The human brain is made up of billions of simple processing units neurons.
- Inputs are received on dendrites, and if the input levels are over a threshold, the neuron fires, passing a signal through the axon to the synapse which then connects to another neuron.

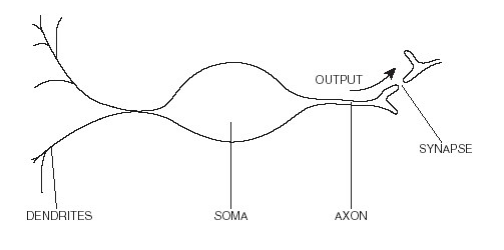

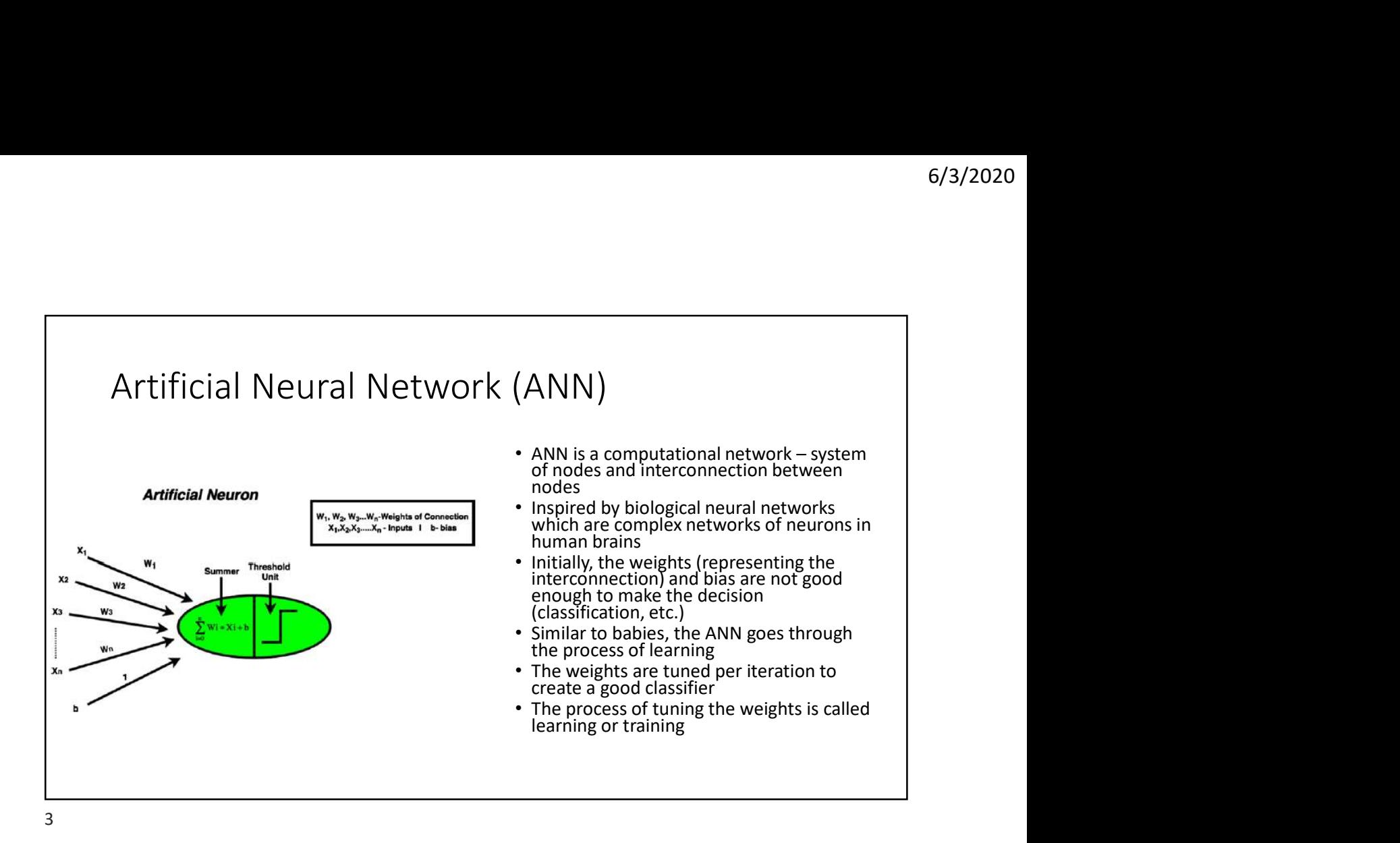

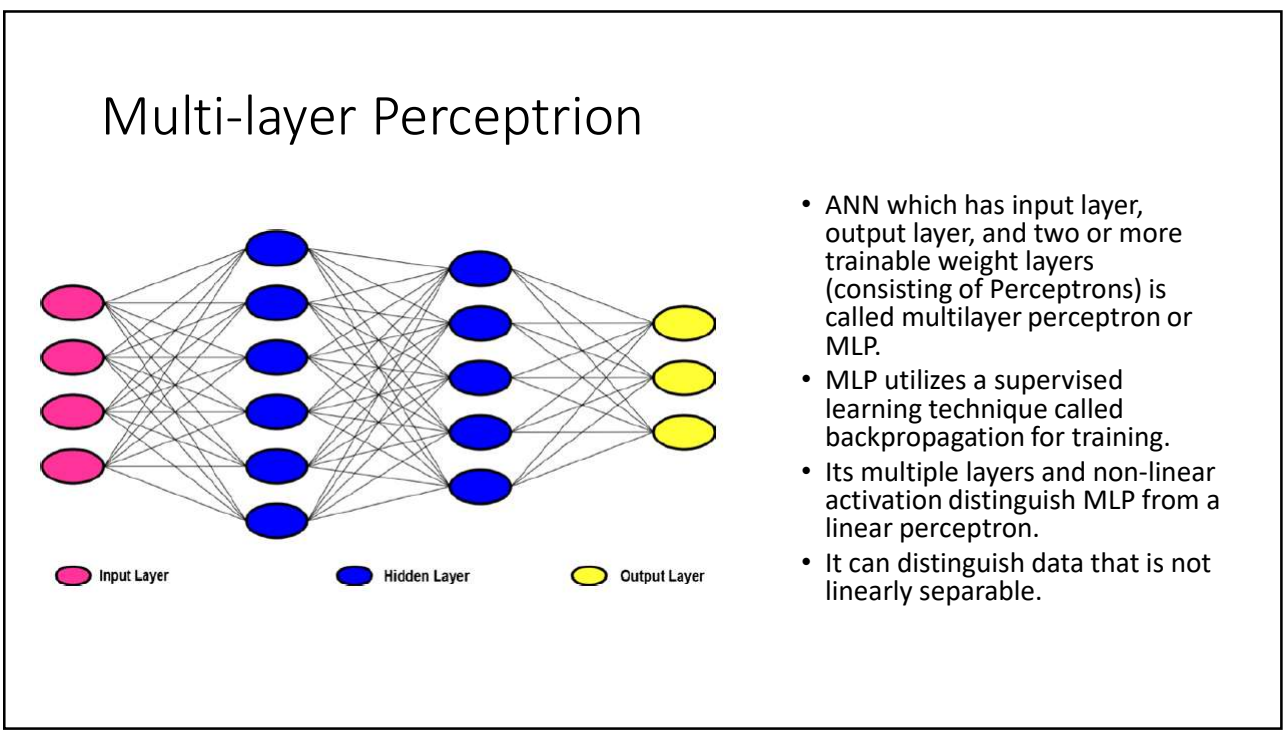

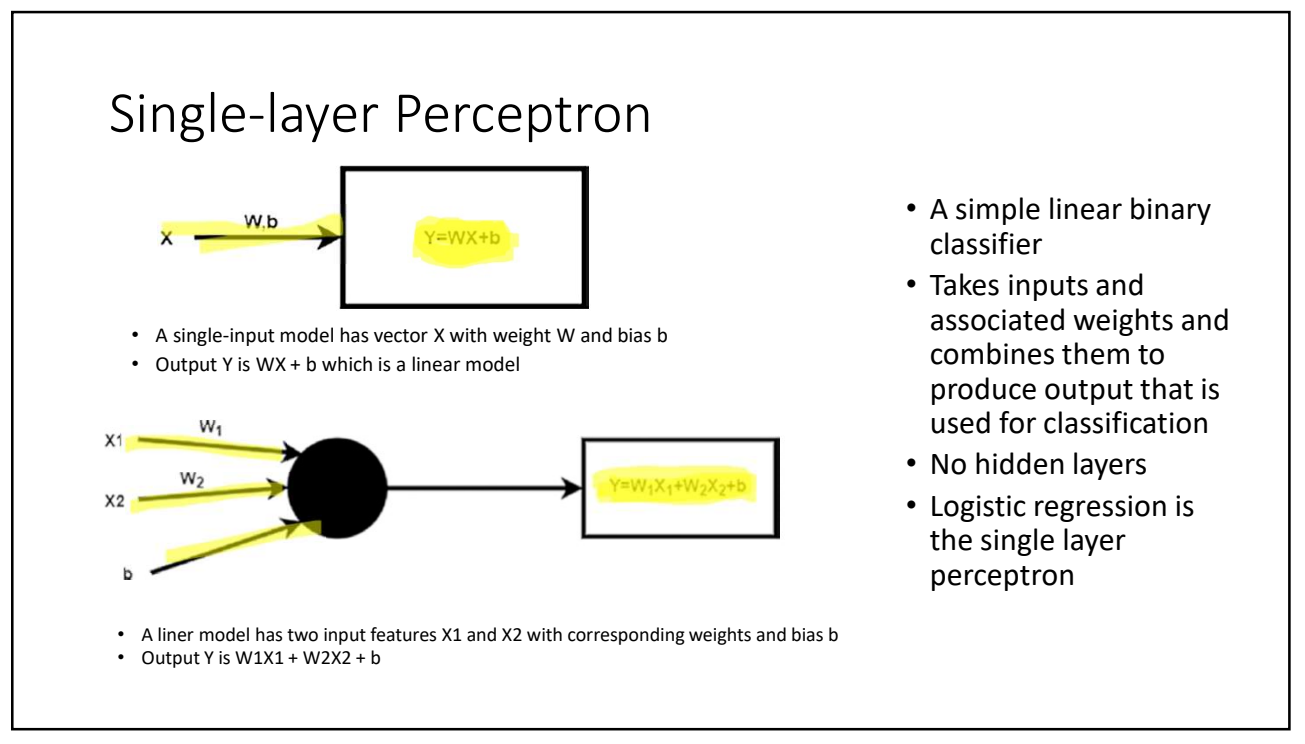

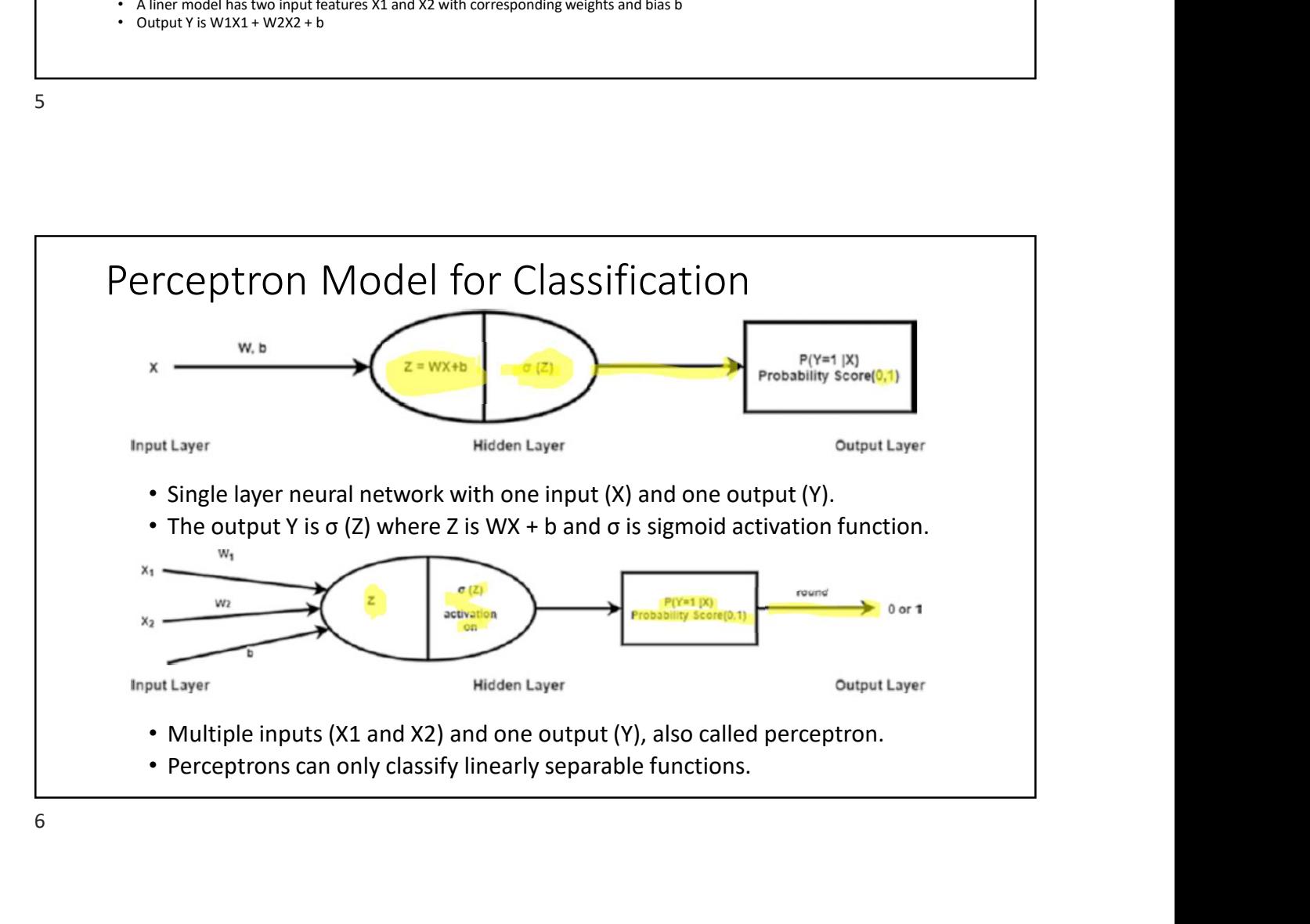

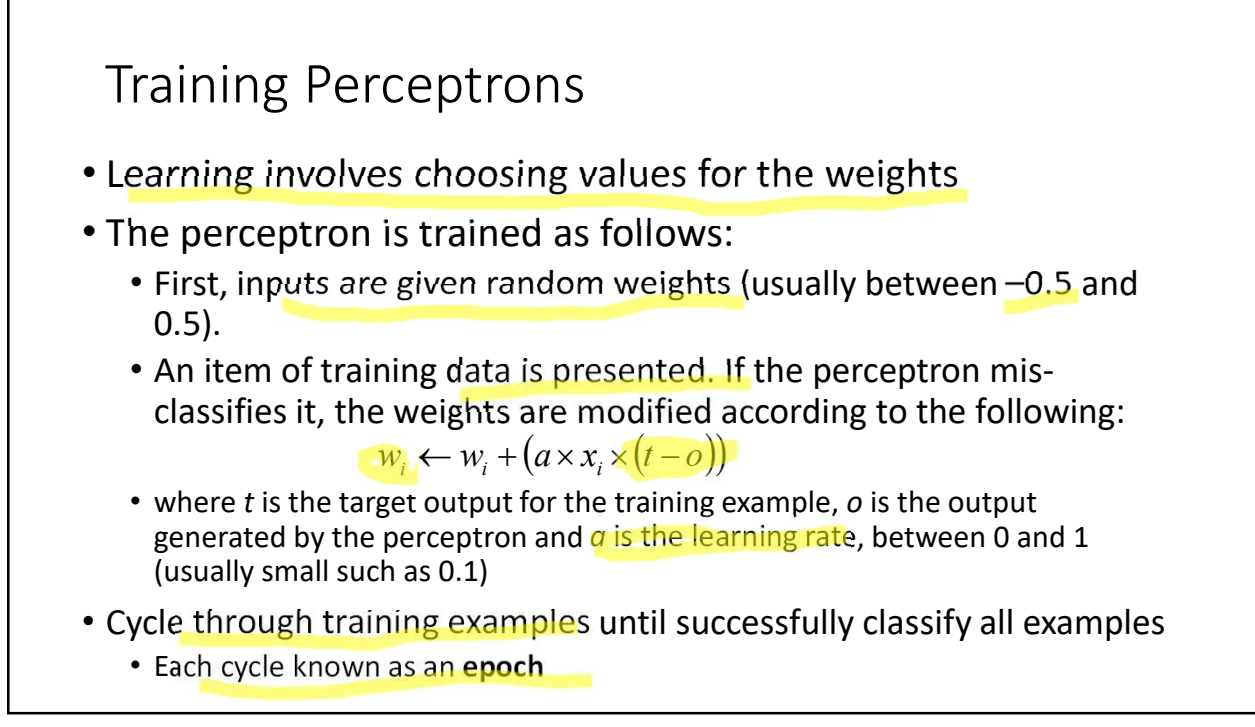

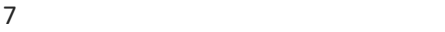

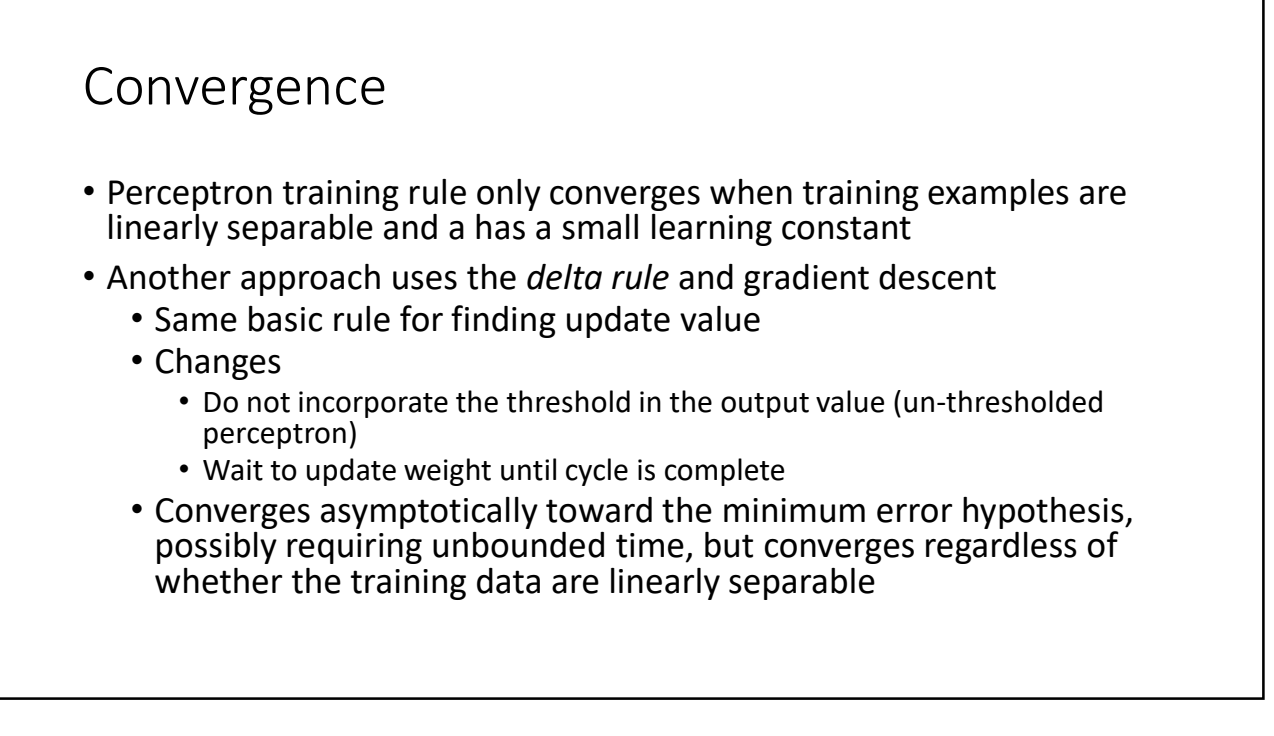

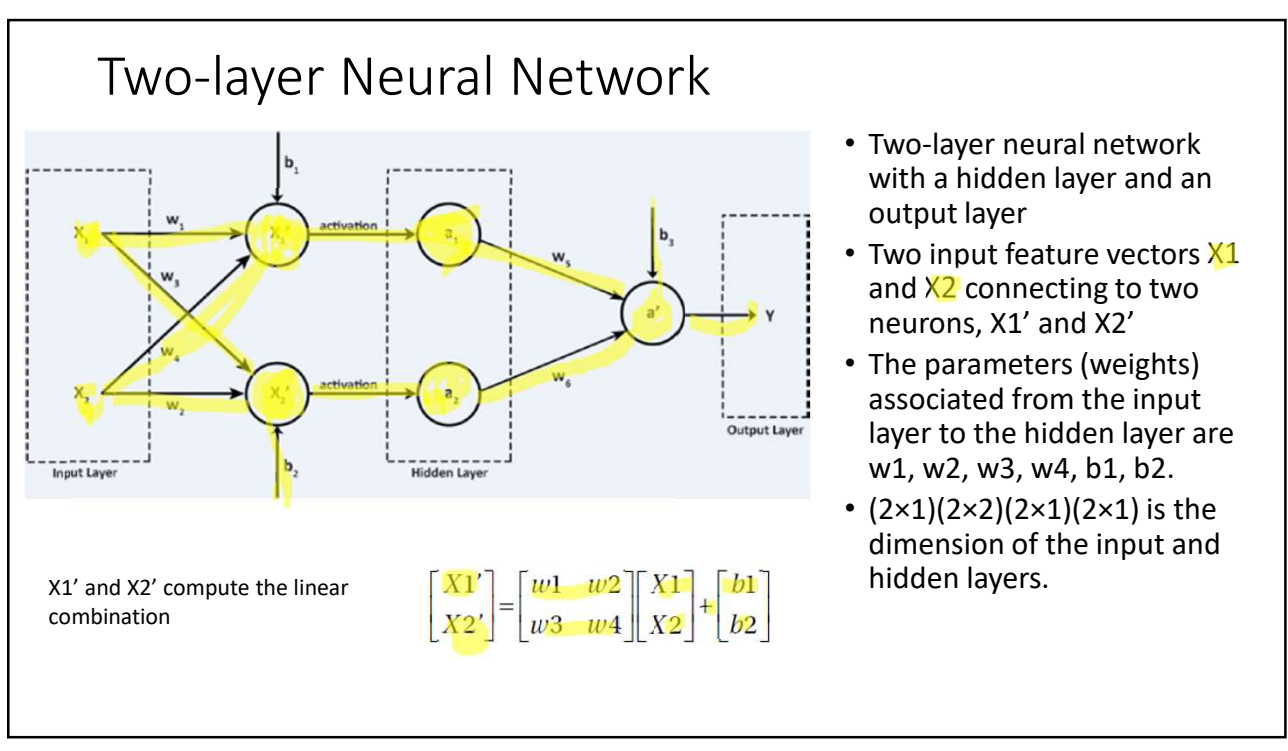

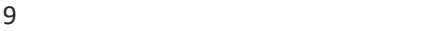

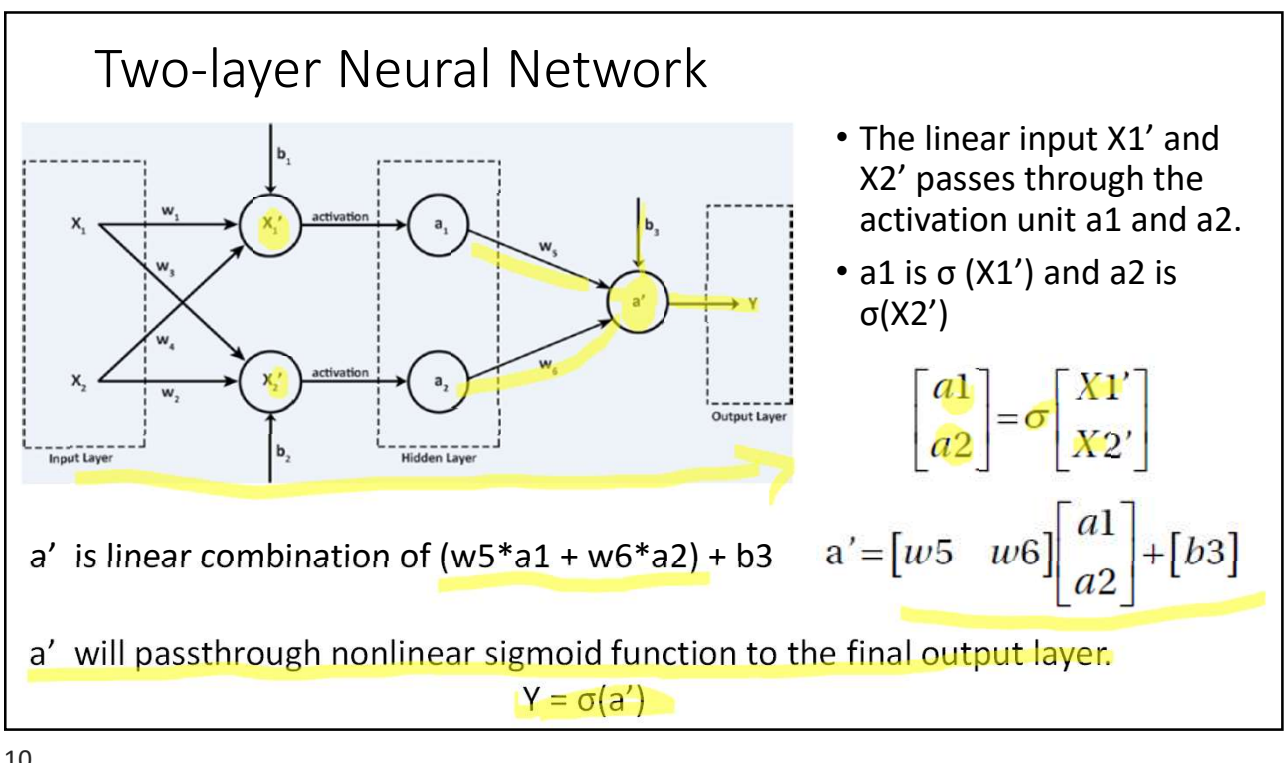

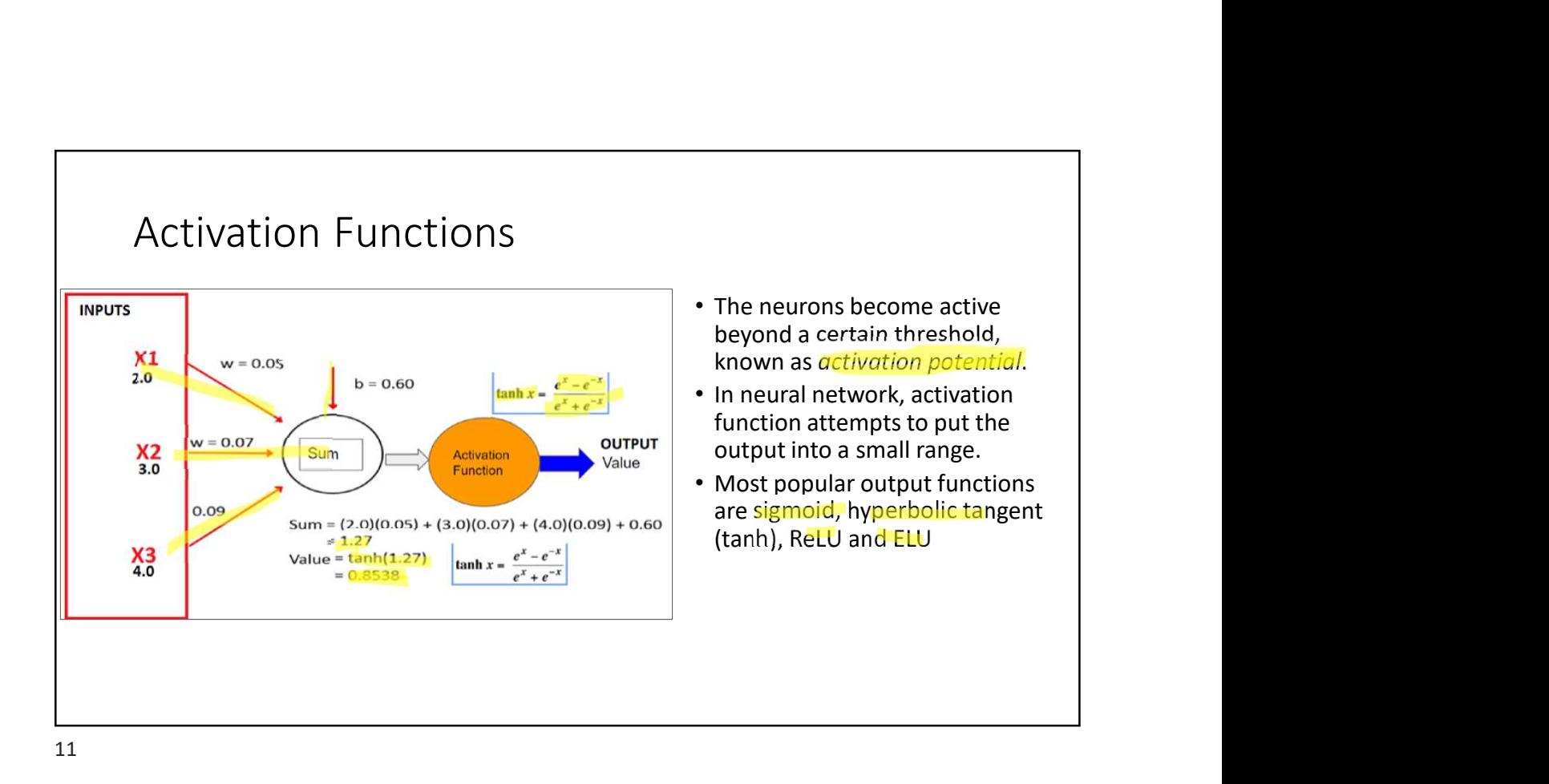

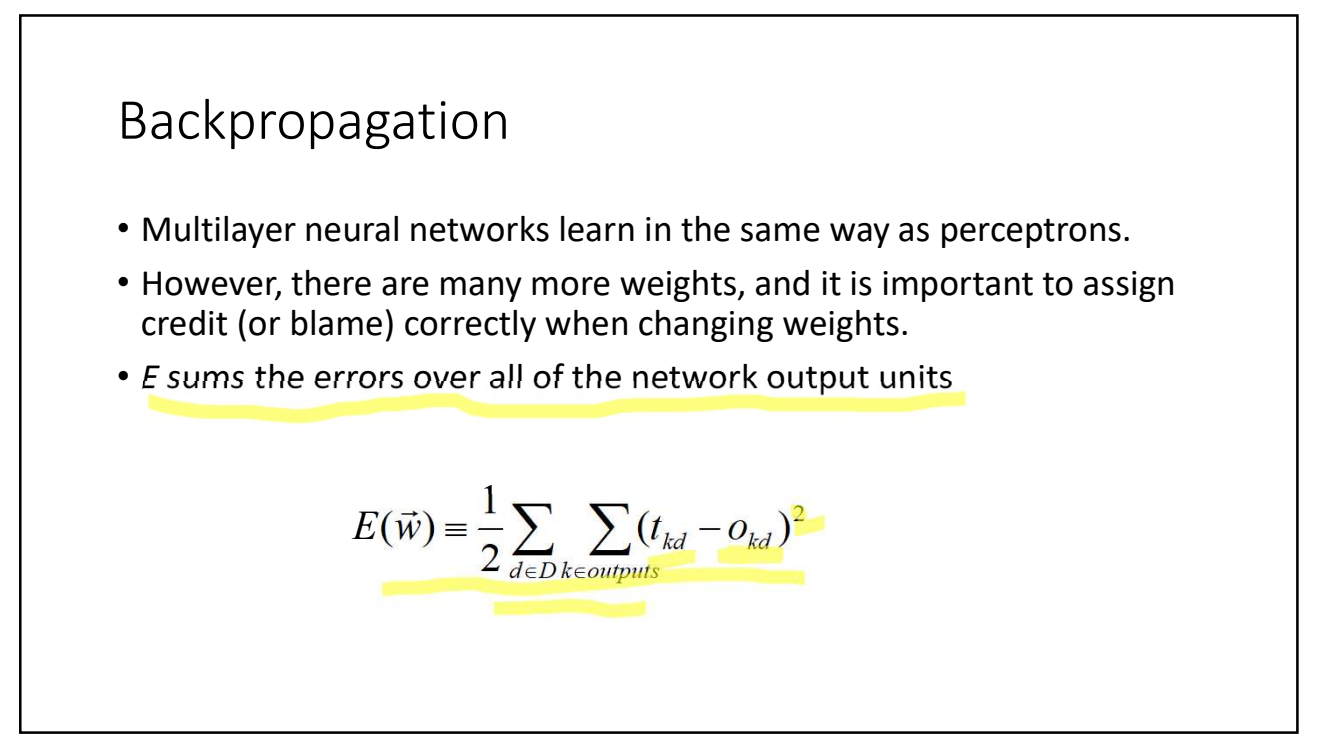

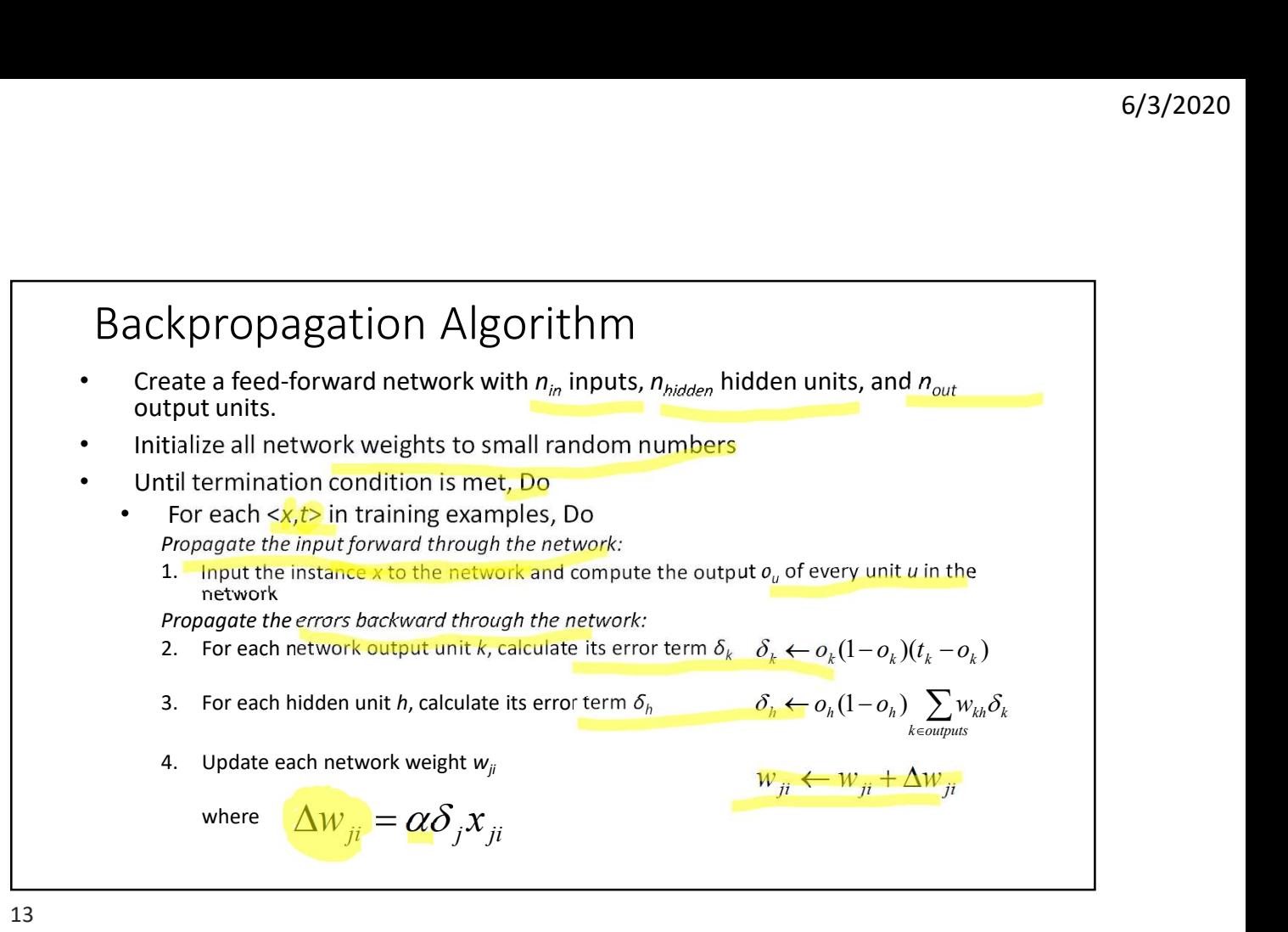

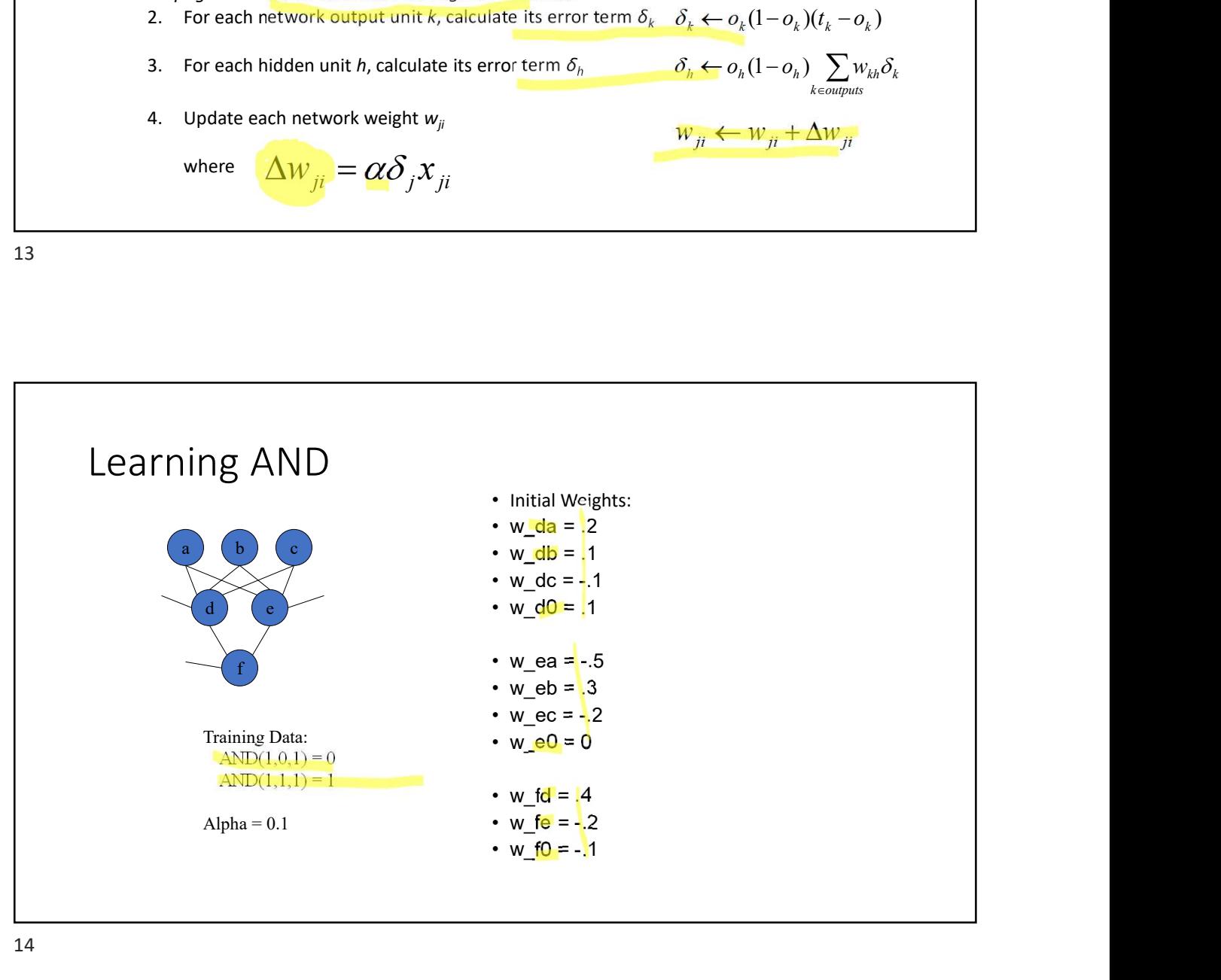

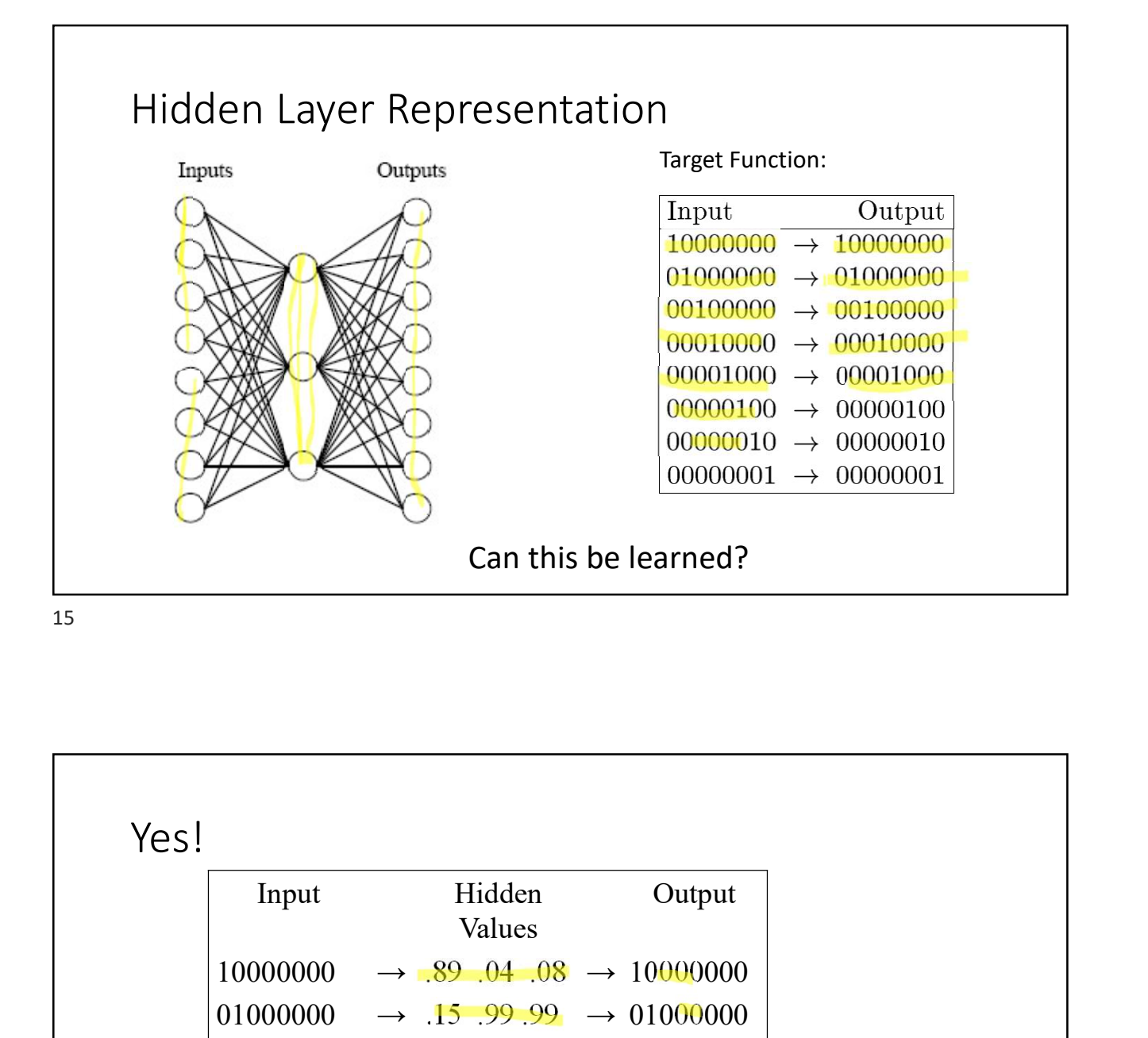

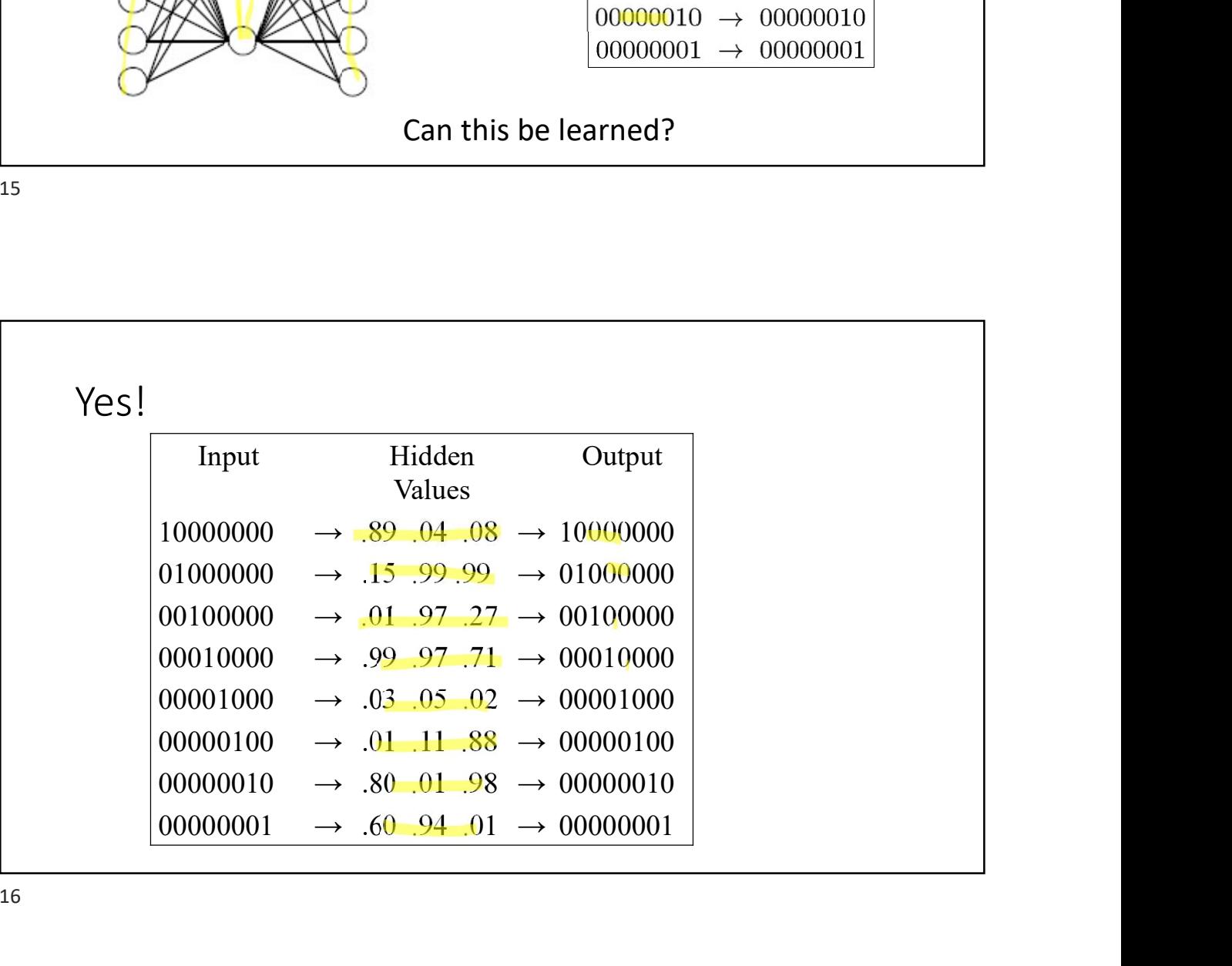

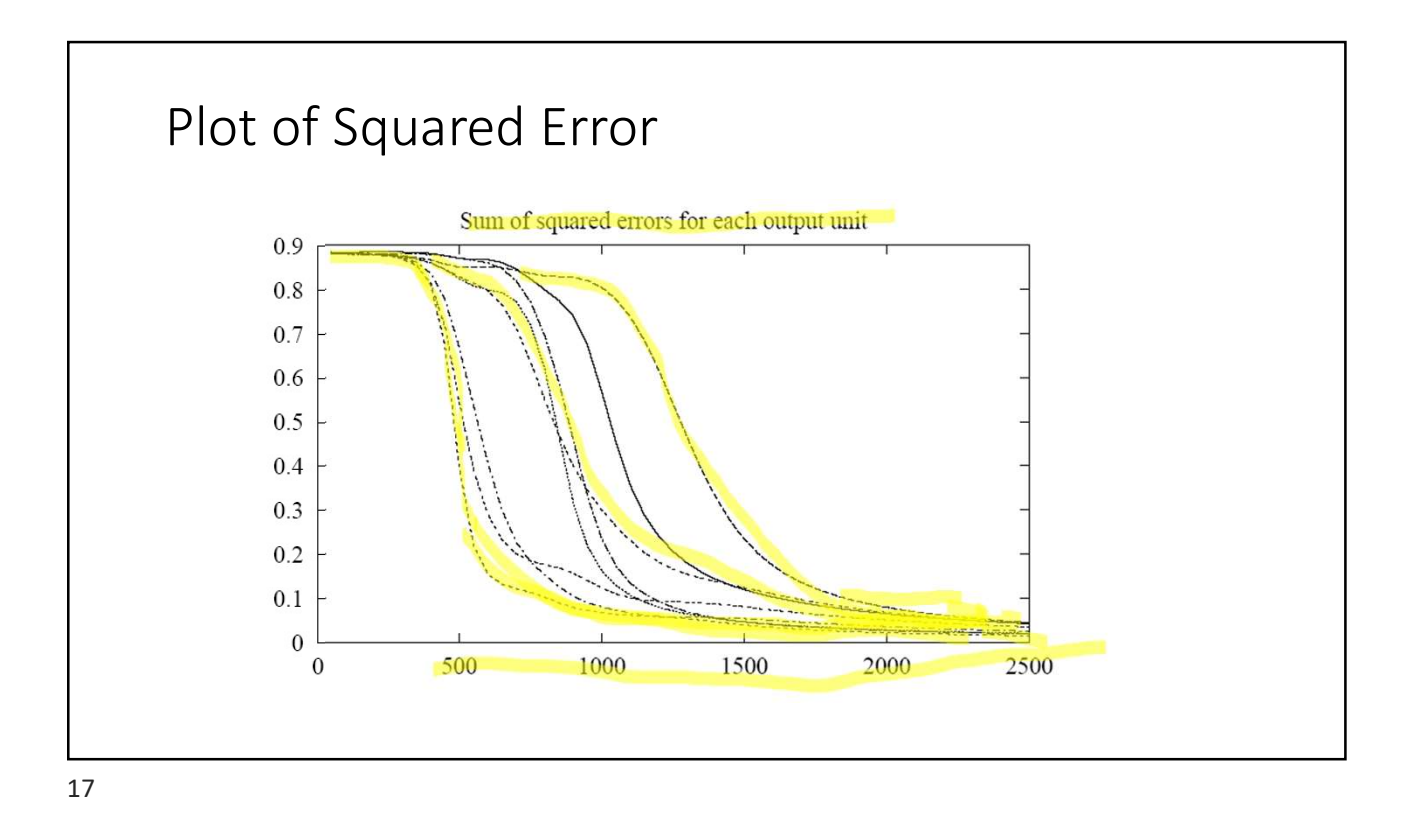

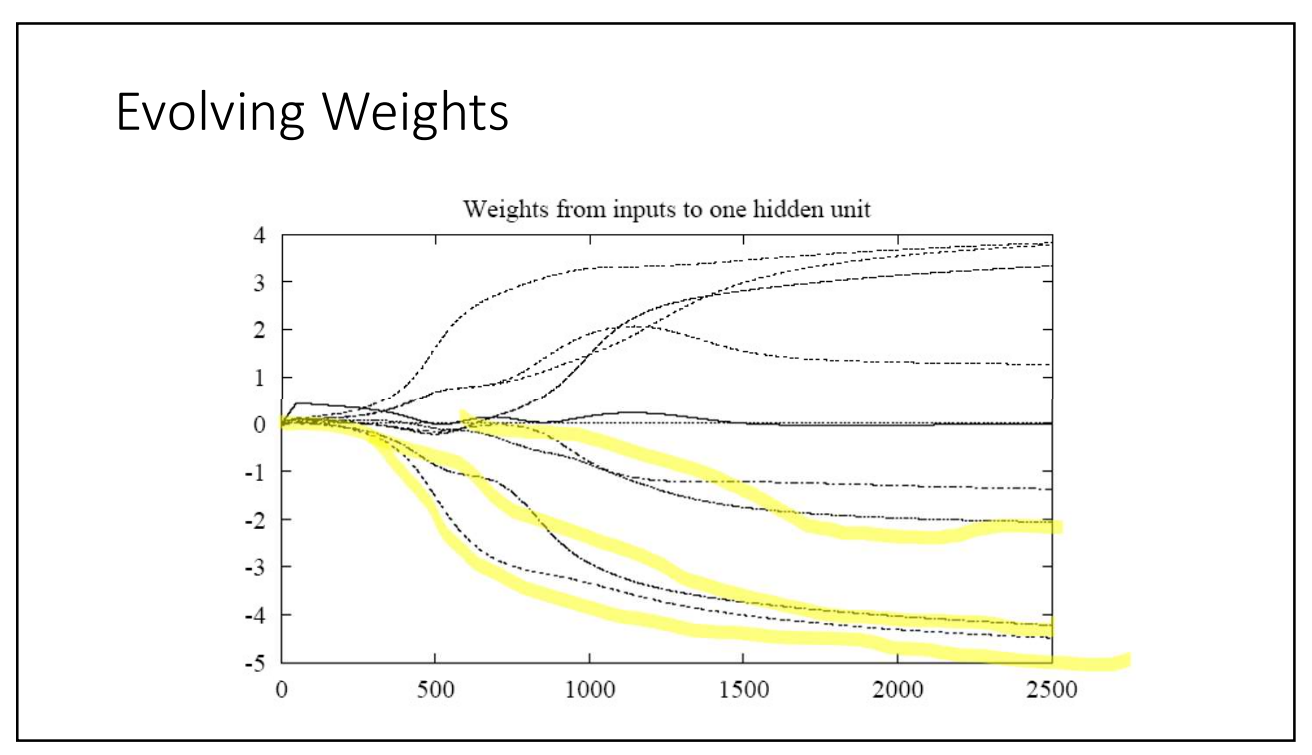

# Momentum

- One of many variations
- Modify the update rule by making the weight update on the nth iteration depend partially on the update that occurred in the  $(n-1)$ th iteration

$$
\Delta w_{ji}(n) = \alpha \delta_j x_{ji} + \beta \Delta w_{ji}(n-1)
$$

- Minimizes error over training examples
- Speeds up training since it can take 1000s of iterations

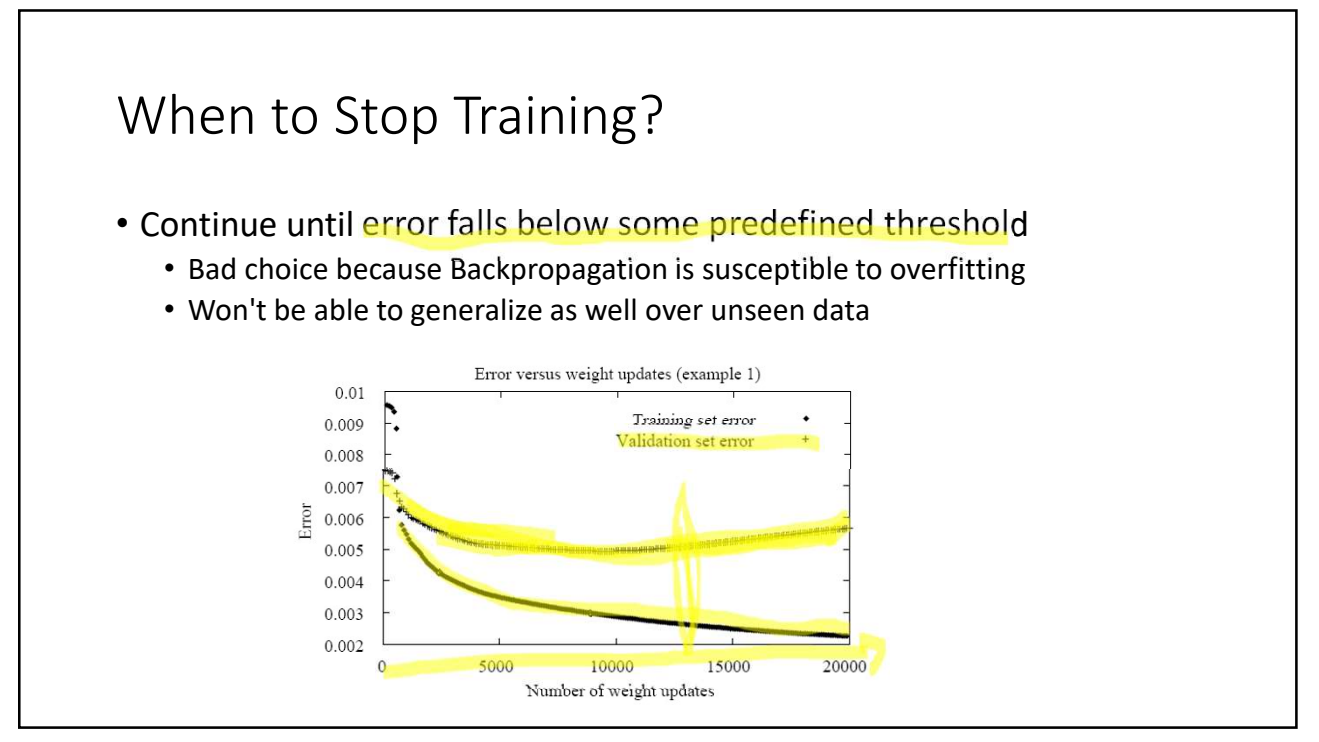

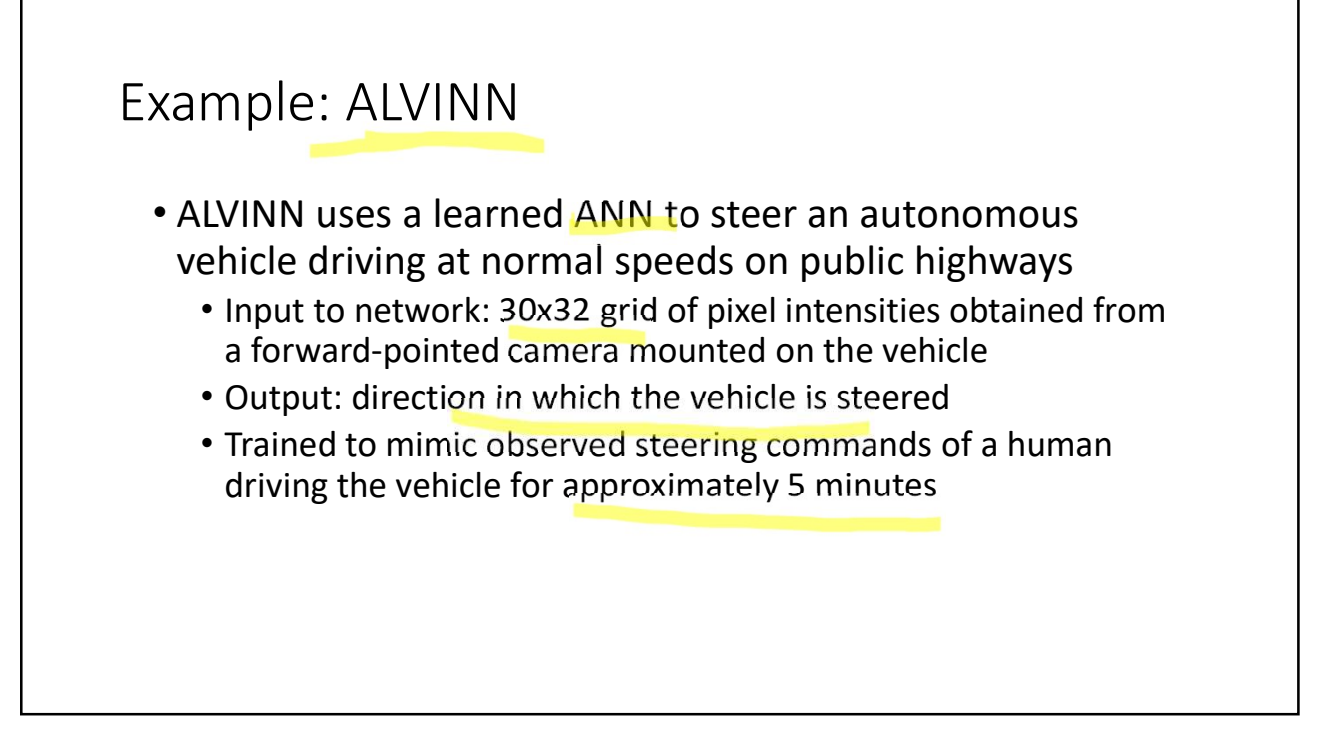

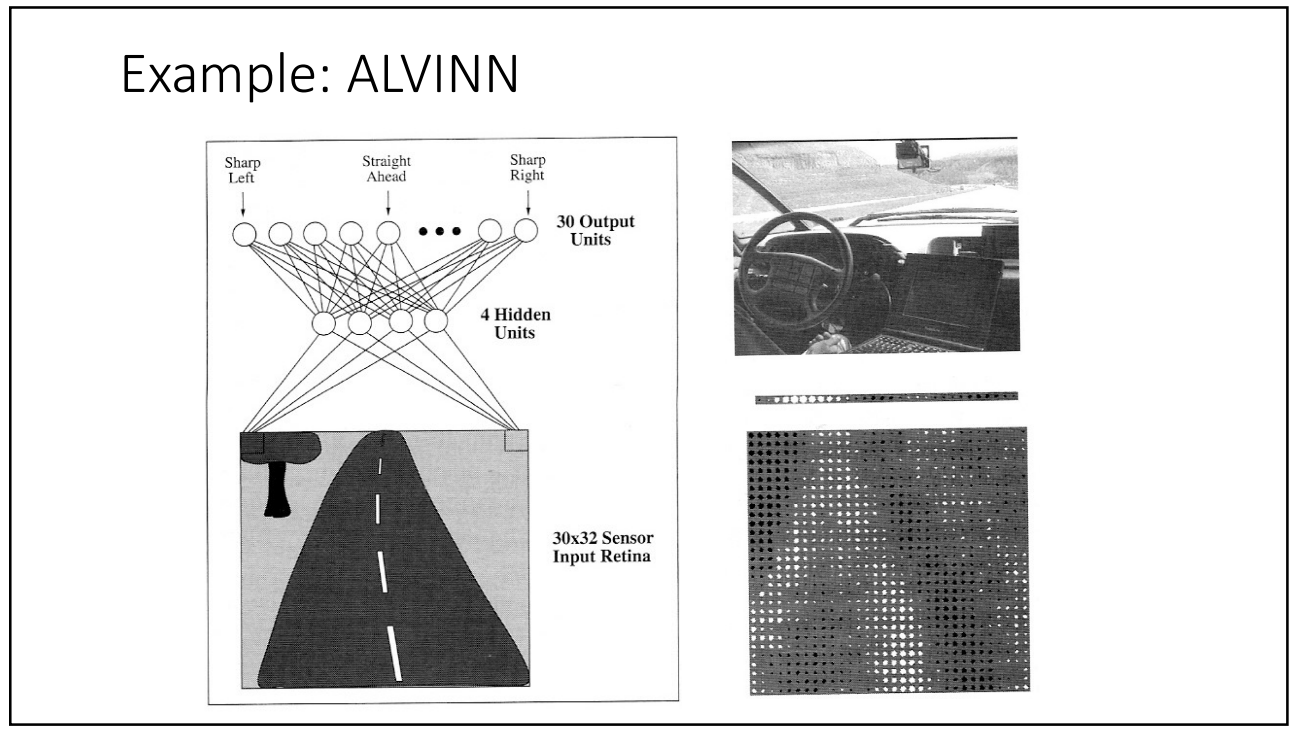

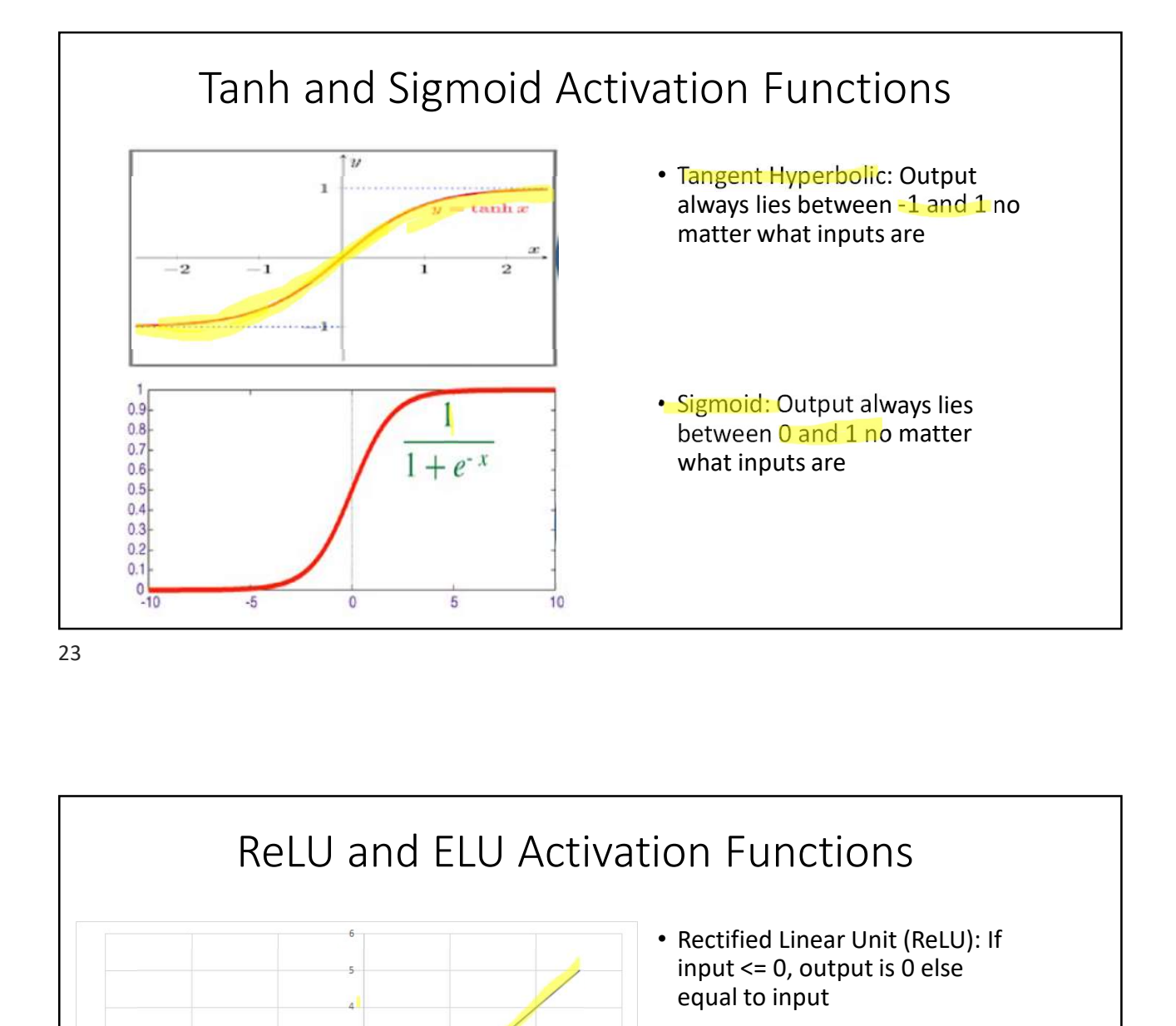

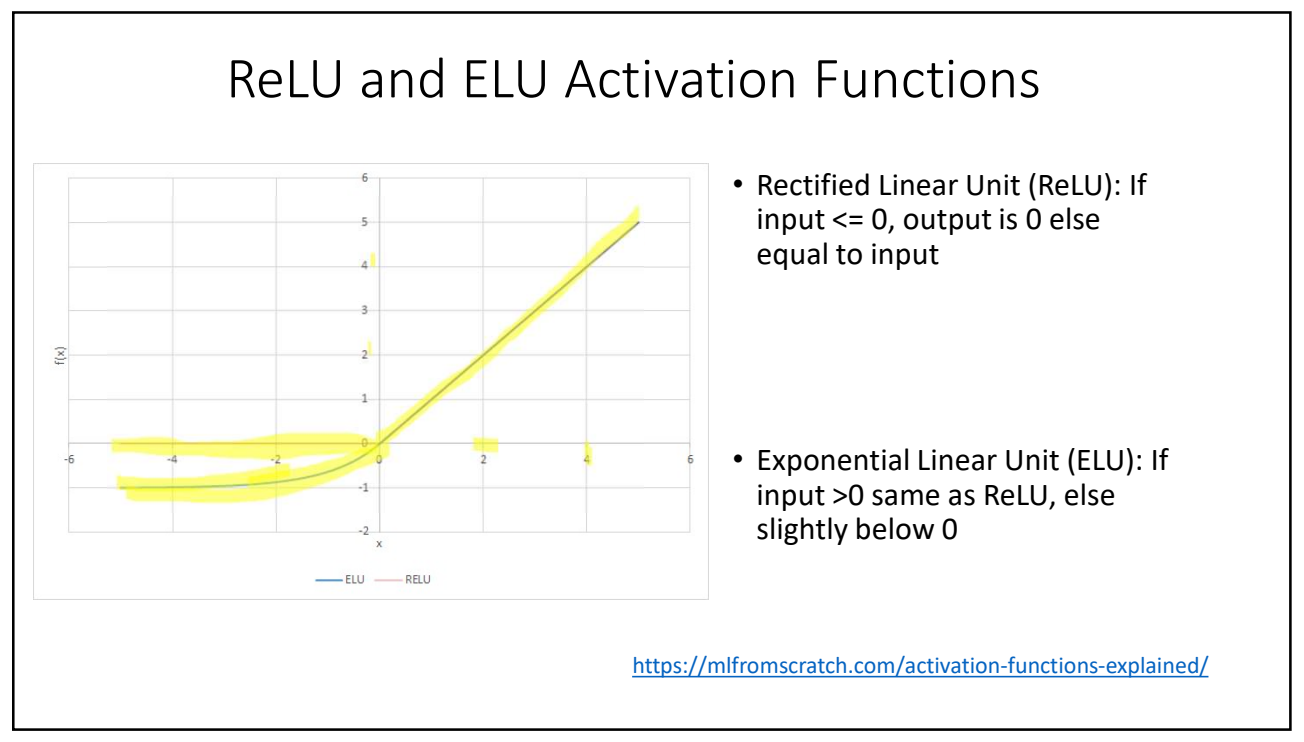

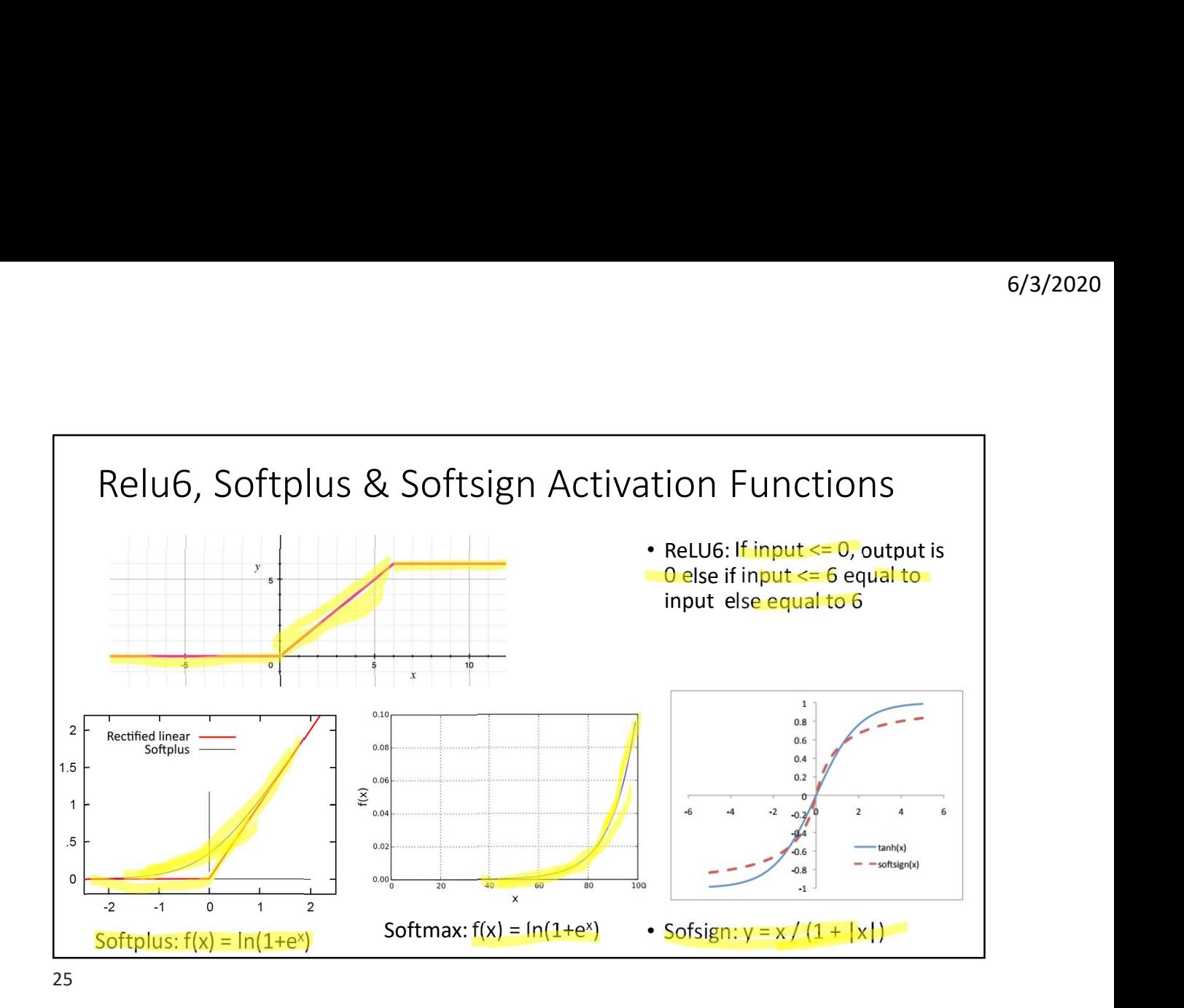

# Loss Functions • The loss function (aka cost function) is to be minimized to get the best values for each parameter (such as weight and bias) of the model. • For evaluation of the model, cost function need to be defined. • The minimization of cost function is the driving force for finding the optimum value of each parameter. • Some cost functions are: • L1 or L2 for regression • Cross entropy for classification

# Optimizer

- Optimizer helps to reach best values of the parameters.
- In each iteration, the value changes in the direction suggested by an optimizer.
- Given a set of 16 weight values  $(w1, w2, w3, ..., w16)$  and 4 biases  $(b1, b2, b3, b4)$ , the initial assignment is zero of one or any number.
- Optimizer suggests whether w1 and other params should increase or decrease in the next iteration of (learning algorithm backpropagation) while trying to minimize the loss.

<sup>27</sup>

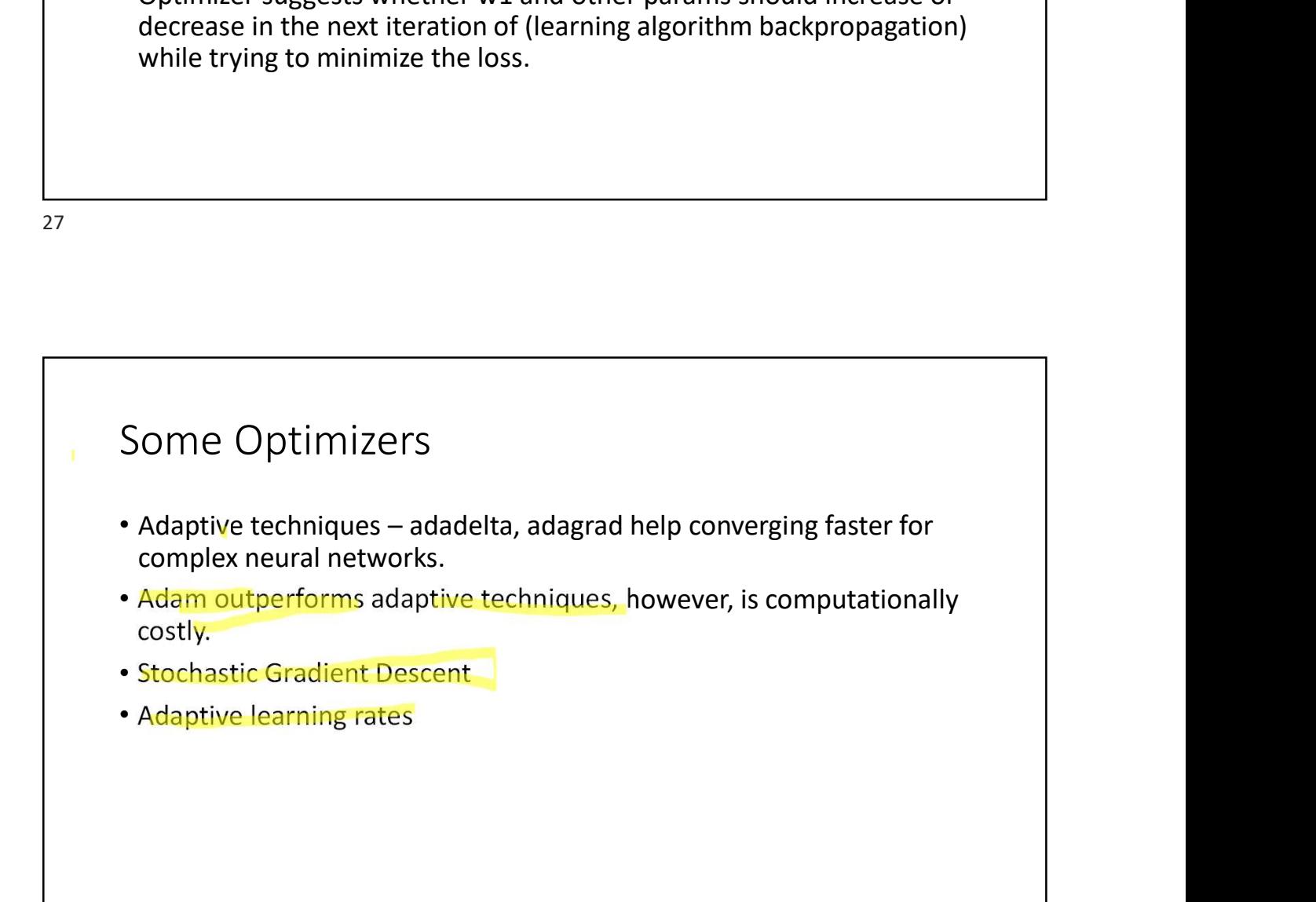

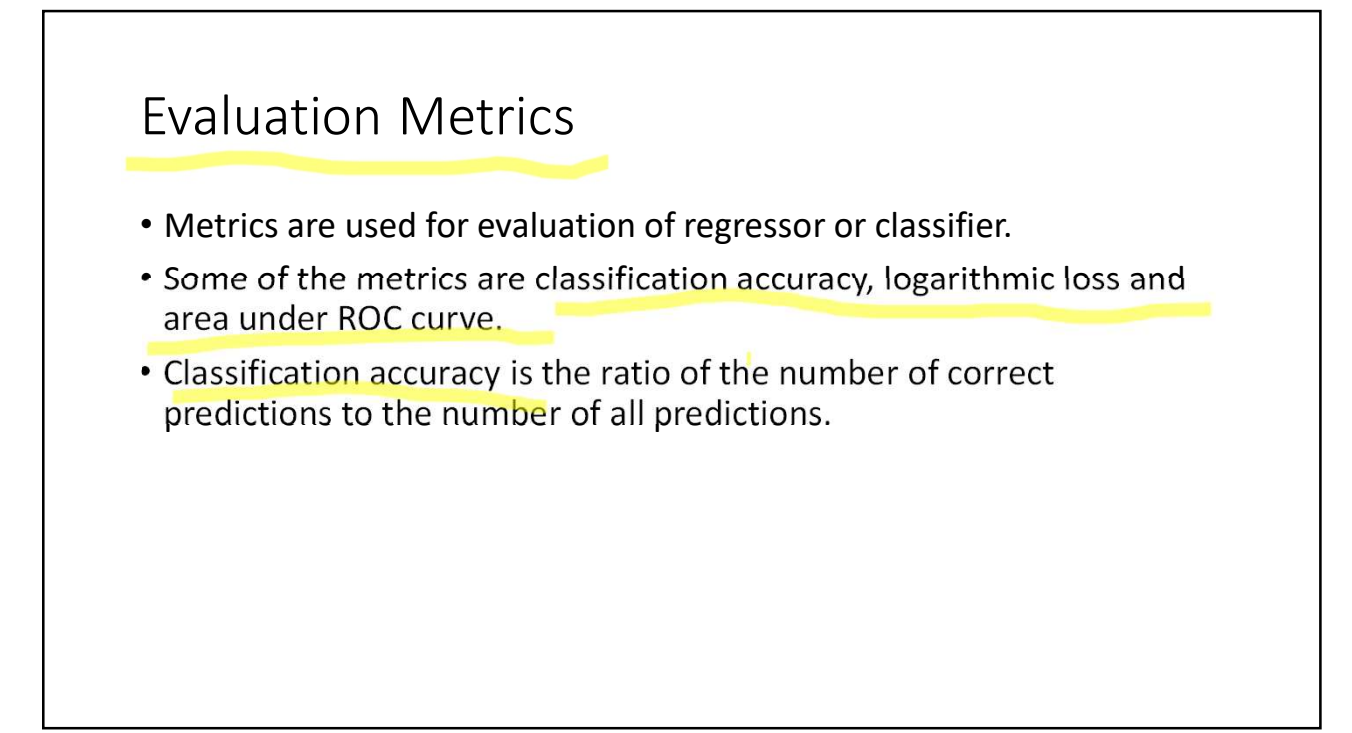

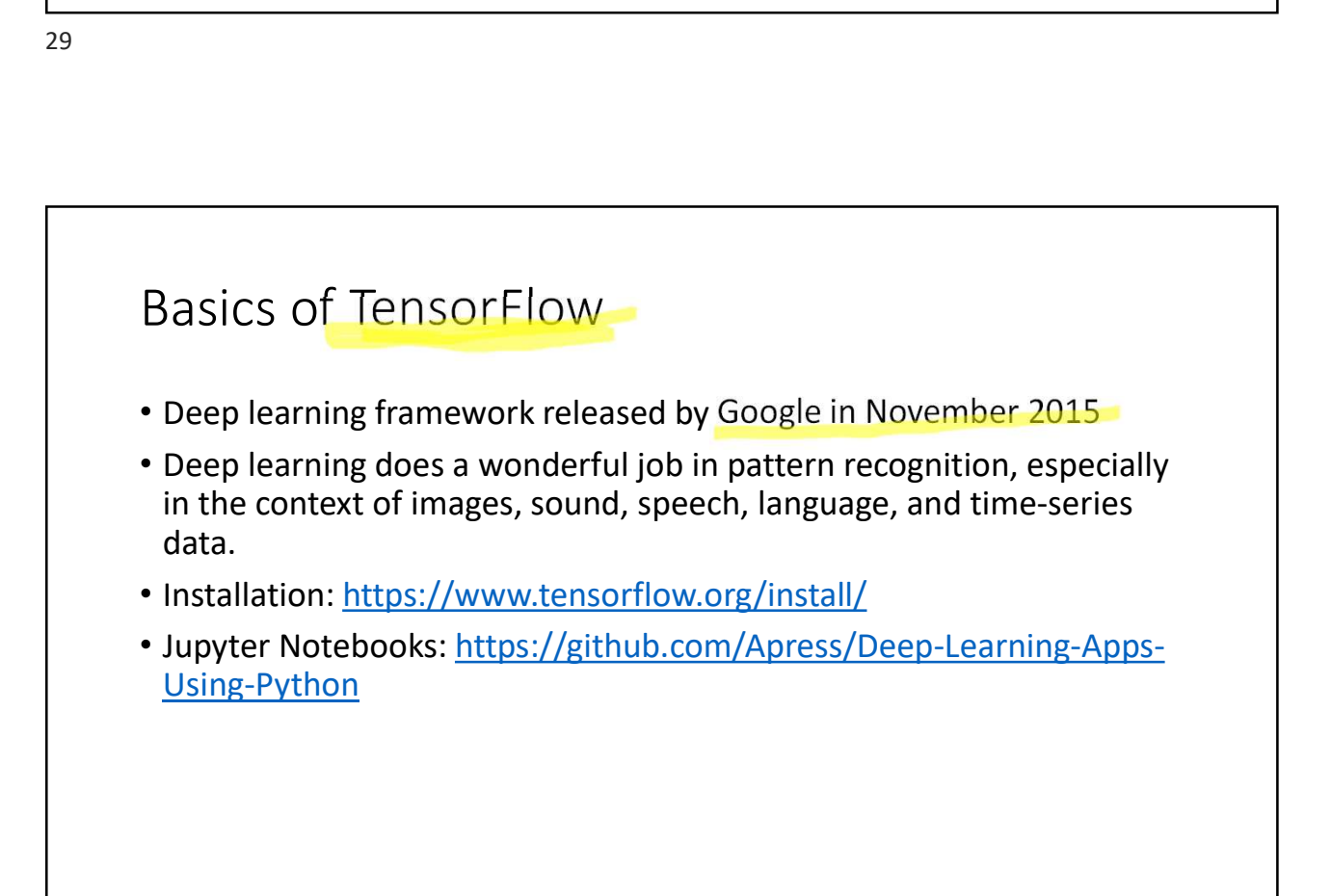

# What is a Tensor

- A tensor is a mathematical object and a generalization of scalars, vectors and matrices.
- A tensor can be represented as a multidimensional array.
- A tensor with zero rank (order) is a scalar.
- A tensor with rank 1 is a vector/array.
- Matrix is a tensor of rank 2.
	- $\cdot$  5: This is a rank 0 tensor; this is a scalar with shape  $\lceil$  l.
	- $[2,5,3.]$ : This is a rank 1 tensor; this is a vector with shape  $[3]$ .
	- $[[1., 2., 7.], [3., 5., 4.]]$ : This is a rank 2 tensor; it is a matrix with shape  $[2, 3]$ .
	- $[[[1., 2., 3.]], [[7., 8., 9.]]]$ : This is a rank 3 tensor with shape  $[2, 1, 3]$ .

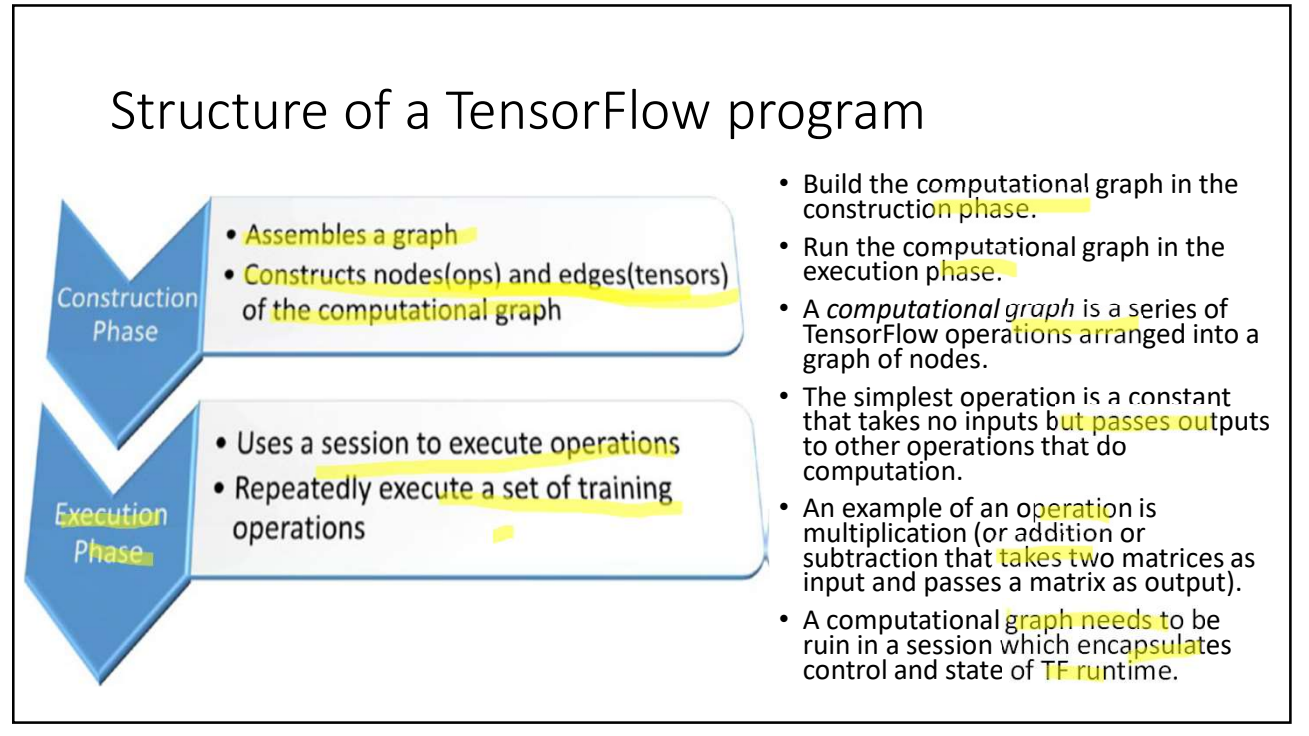

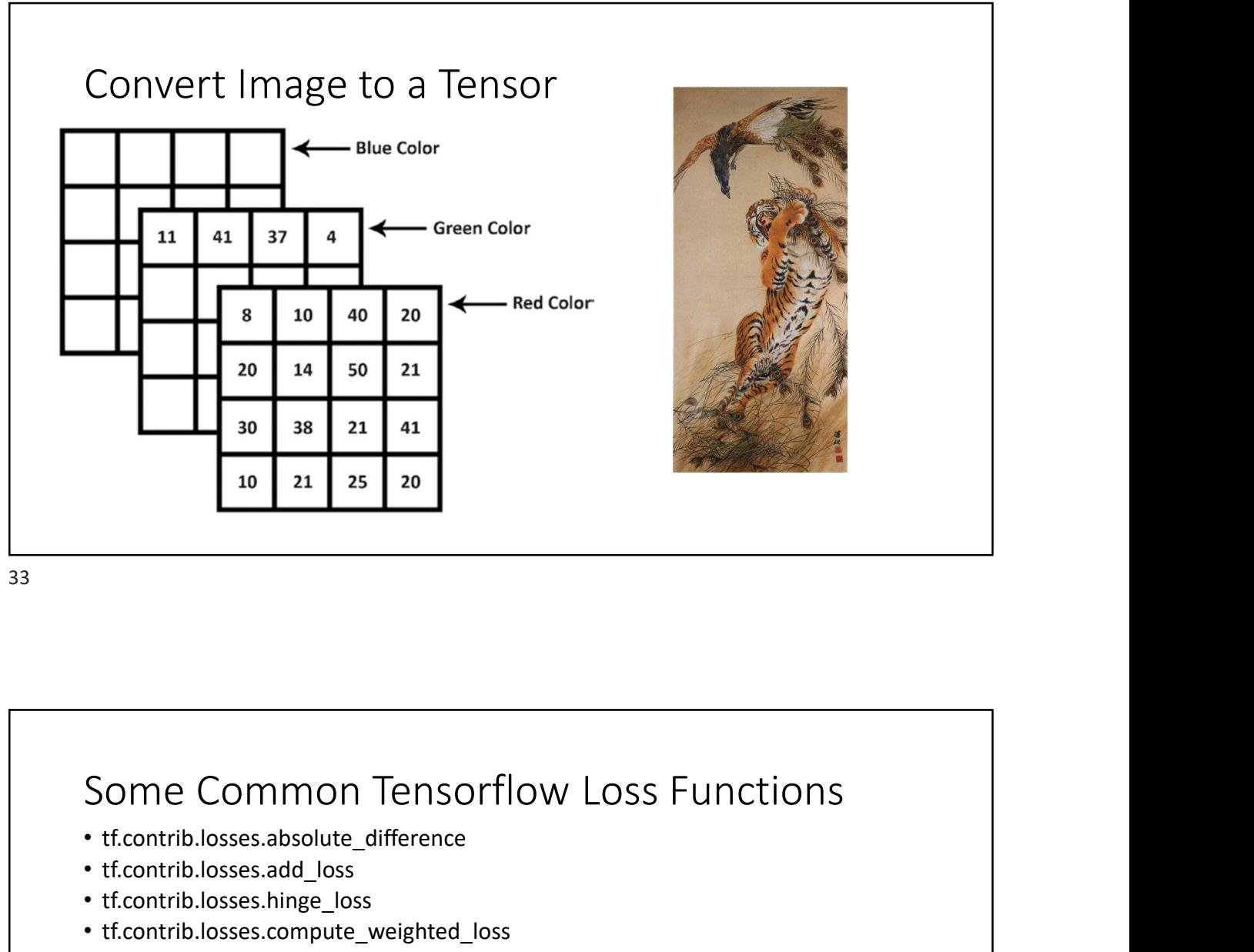

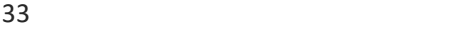

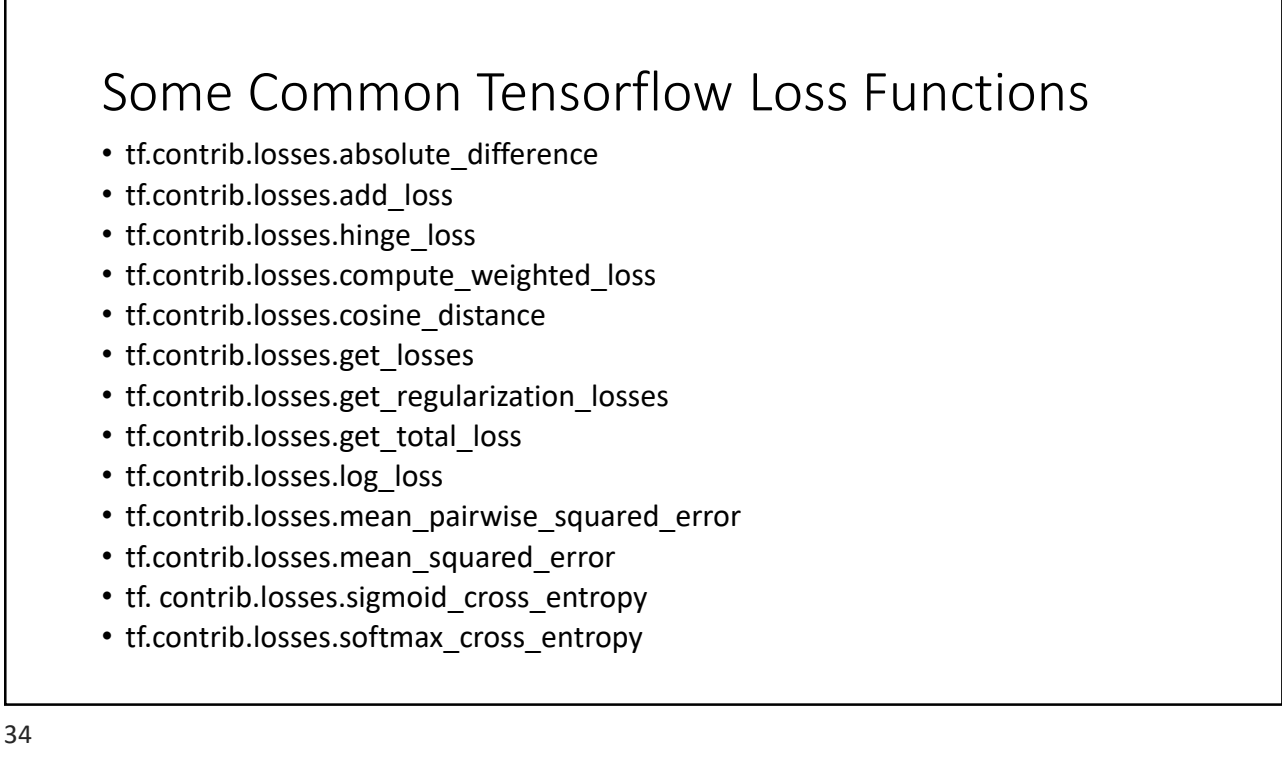

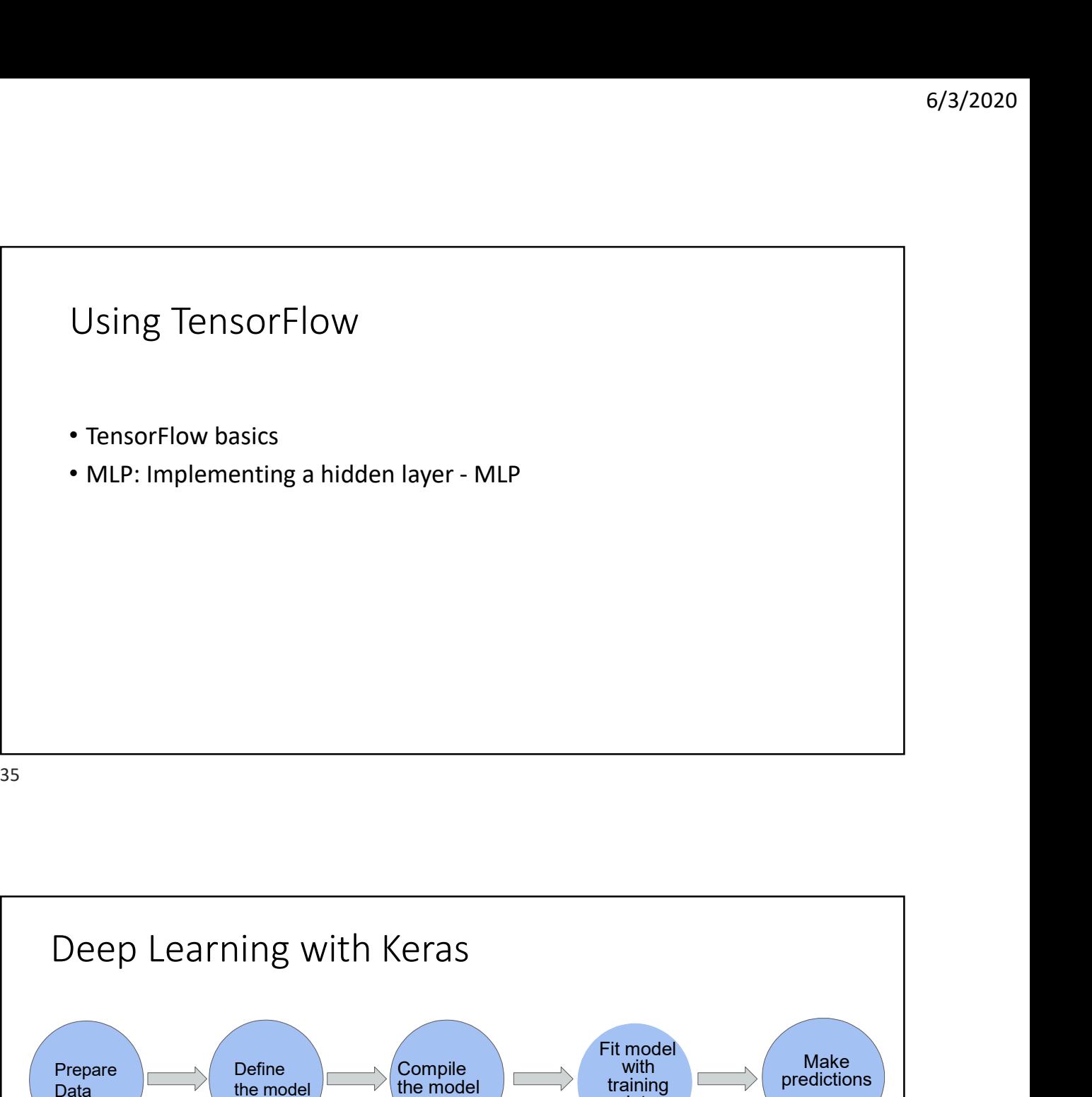

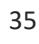

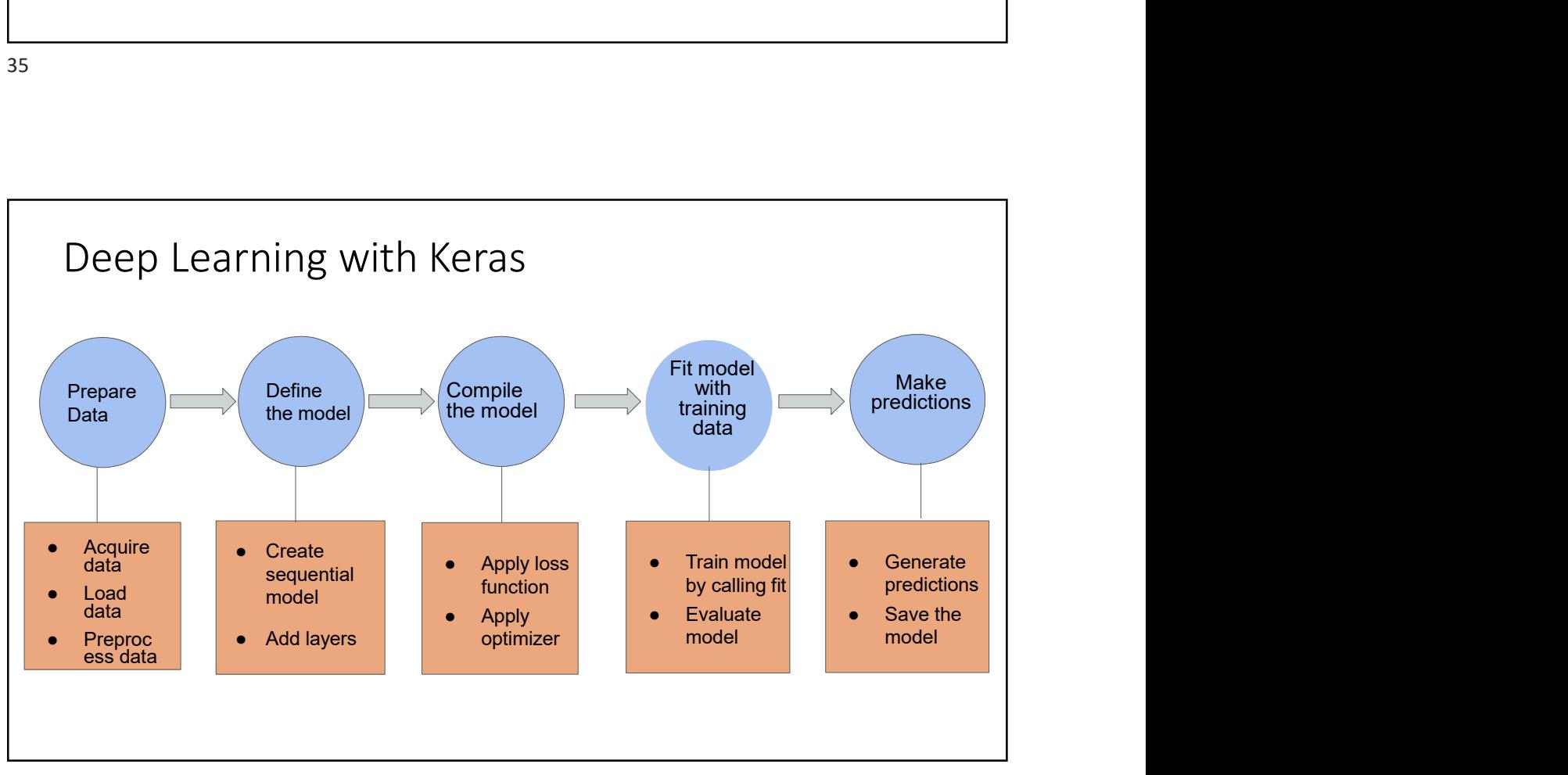

# Using Keras for MLP training<br>• MLP in Iris Dataset

• MLP in Iris Dataset

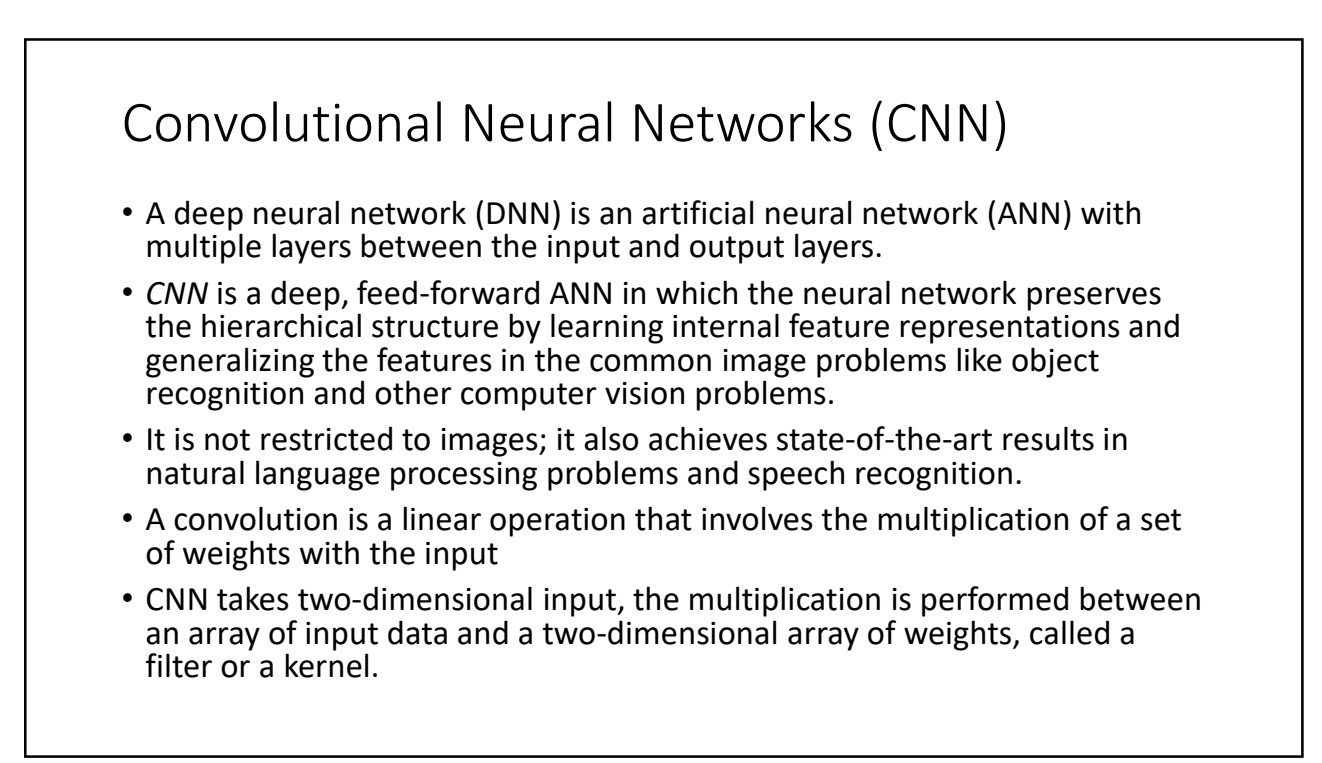

- CNN Convolution<br>• Imagine filtering an image to detect edges, one could think of edge<br>• as a useful set of spatially organized 'features'<br>• Imagine now if one could learn many such filters jointly along with • Imagine filtering an image to detect edges, one could think of edges as a useful set of spatially organized 'features'
- Imagine now if one could learn many such filters jointly along with other parameters of a neural network on top
- Each filter can be implemented by multiplying a relatively small spatial zone of the image by a set of weights and feeding the result to an activation function
- Because this filtering operation is simply repeated around the image using the same weights, it can be implemented using convolution operations
- The result is a CNN for which it is possible to learn both the filters and the classifier using SGD and the backpropagation algorithm

- Each filter can be implemented by multiplying a relatively small<br>spatial zone of the image by a set of weights and feeding the result to<br>a ractivation function<br>because this filtering operation is simply repeated around • In a convolutional neural network, once an image has been filtered by several learnable filters, each filter bank's output is often aggregated across a small spatial region, using the average or maximum value.
- Aggregation can be performed within non-overlapping regions, or using subsampling, yielding a lower-resolution layer of spatially organized features
- This gives the model a degree of invariance to small differences as to exactly where a feature has been detected
- If aggregation uses the max operation, a feature is activated if it is detected anywhere in the pooling zone
- The result can be filtered and aggregated again

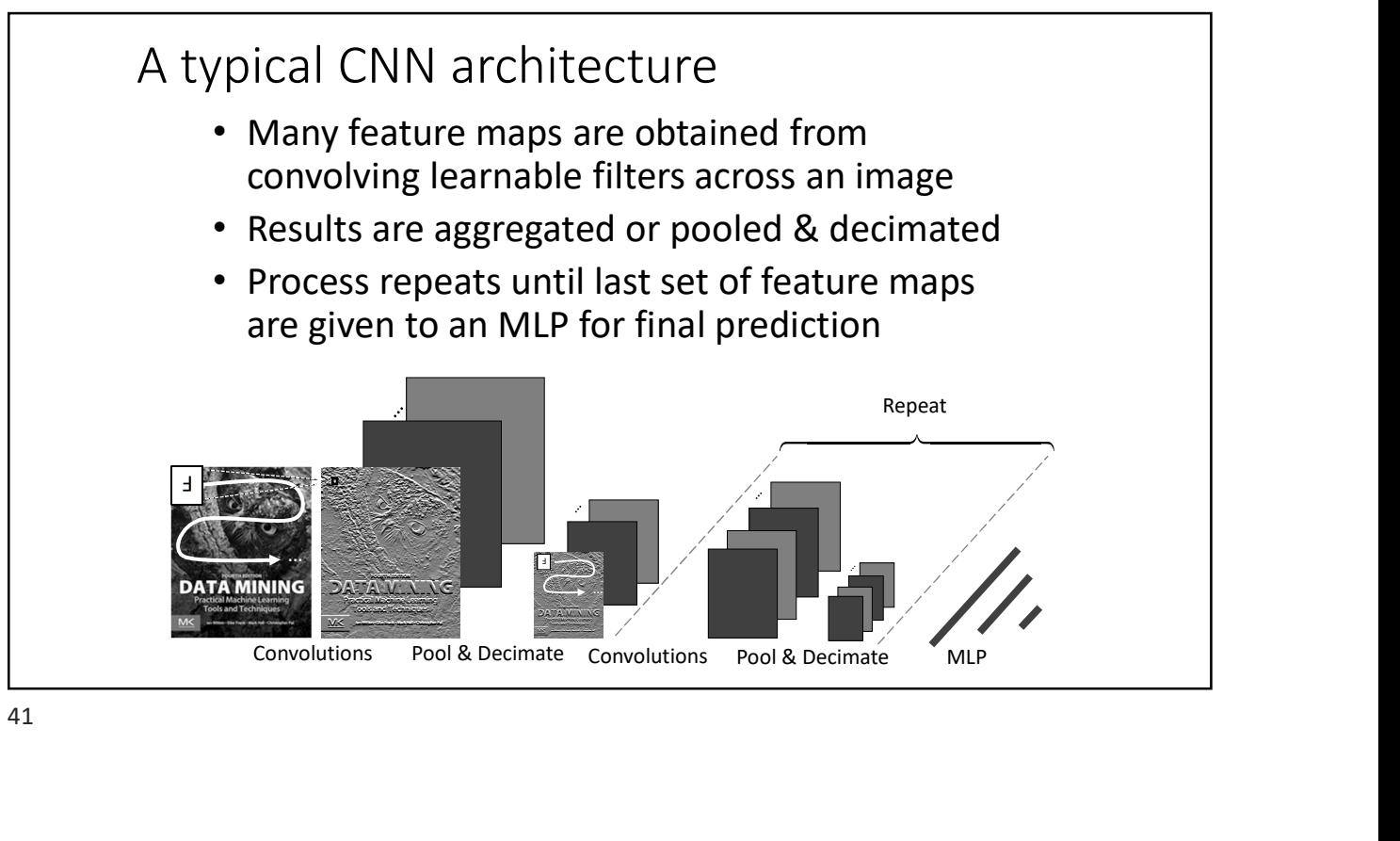

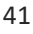

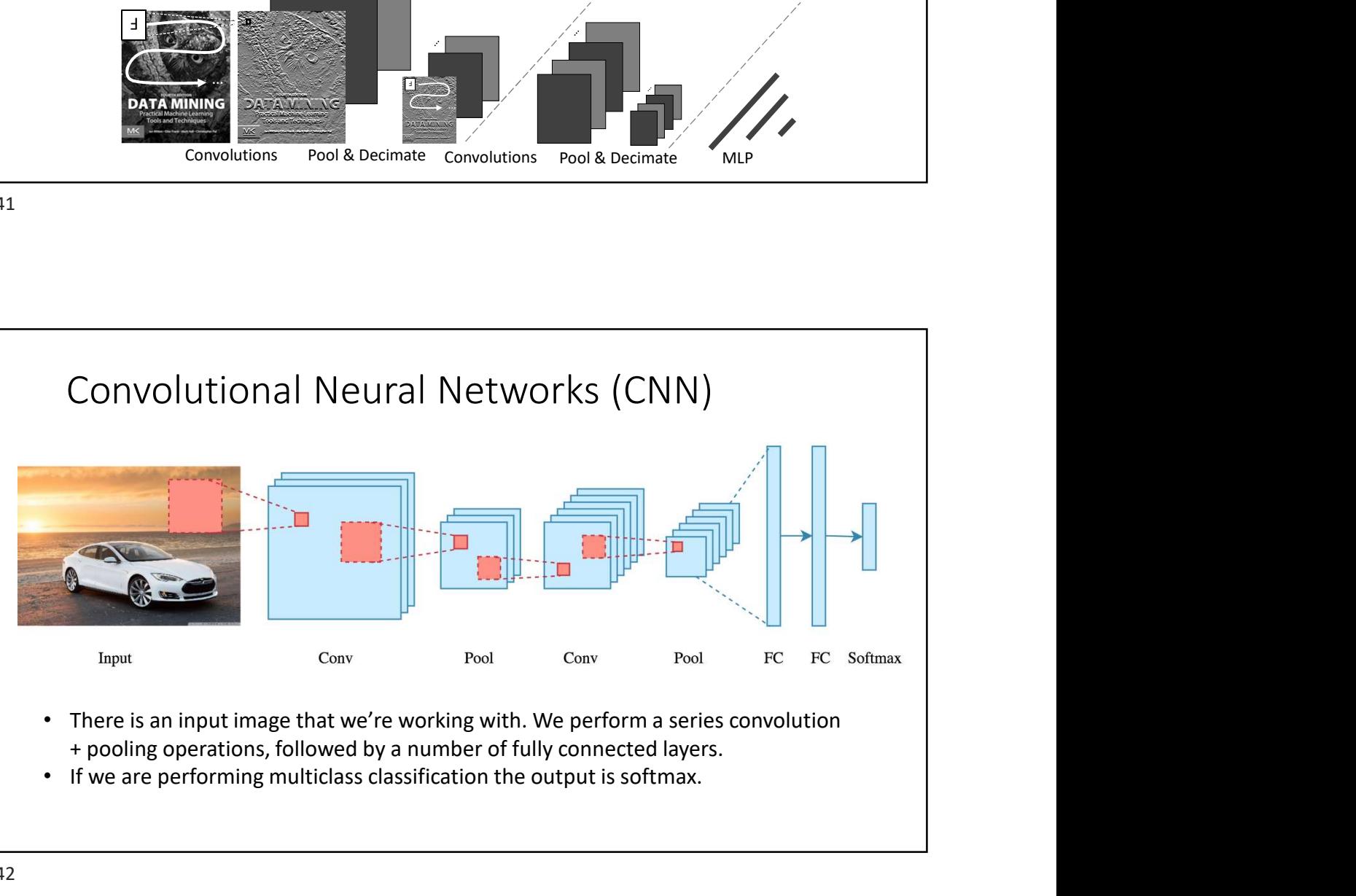

- 
- 

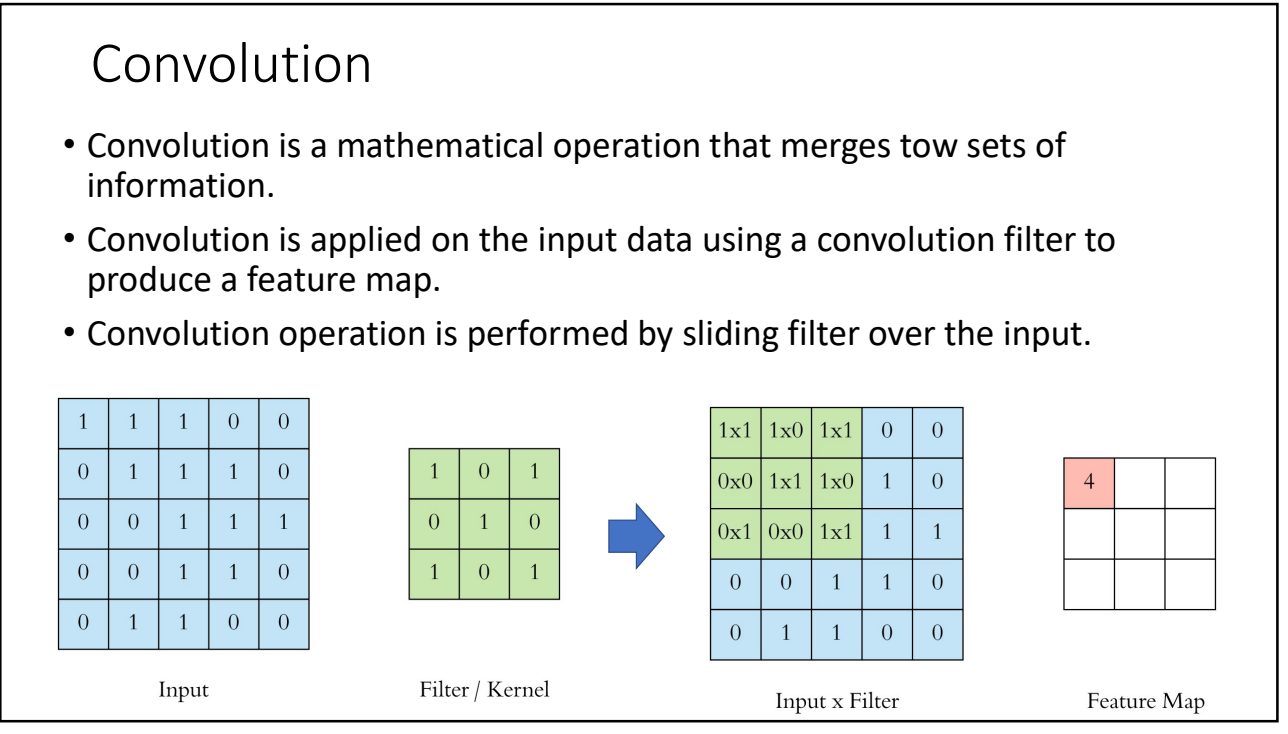

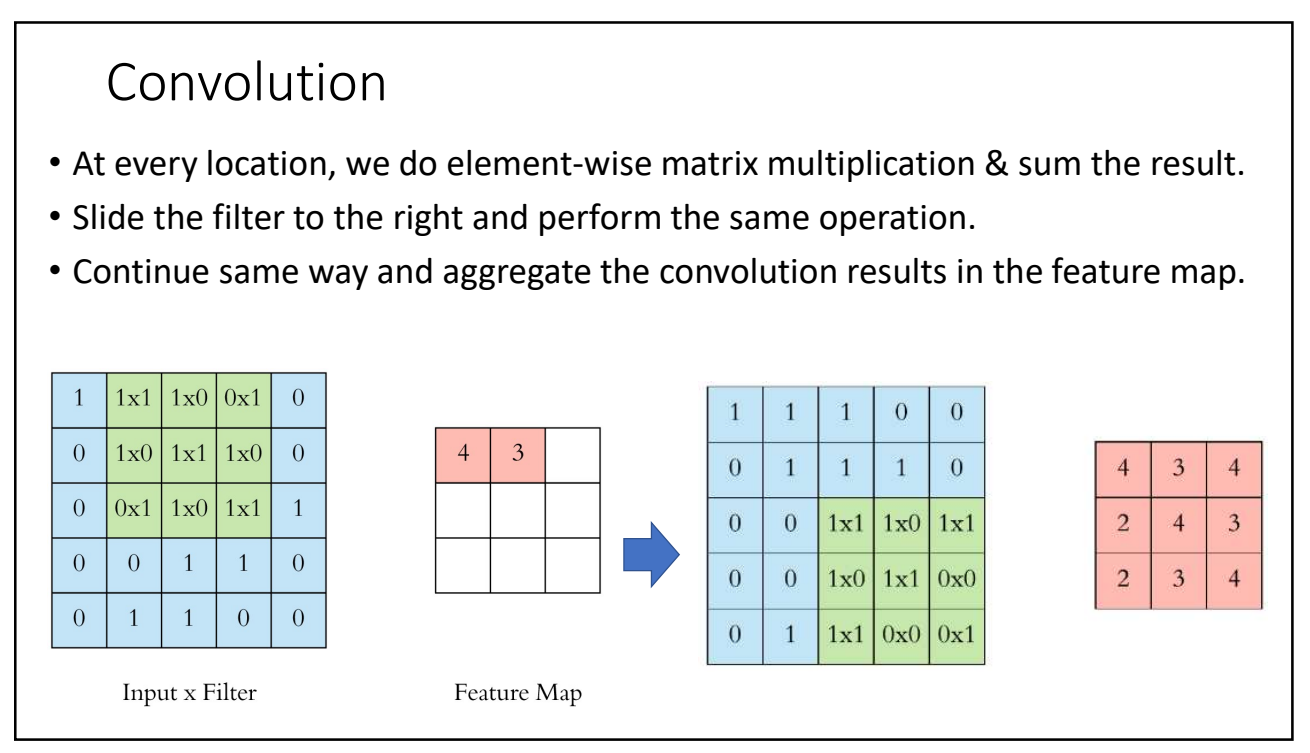

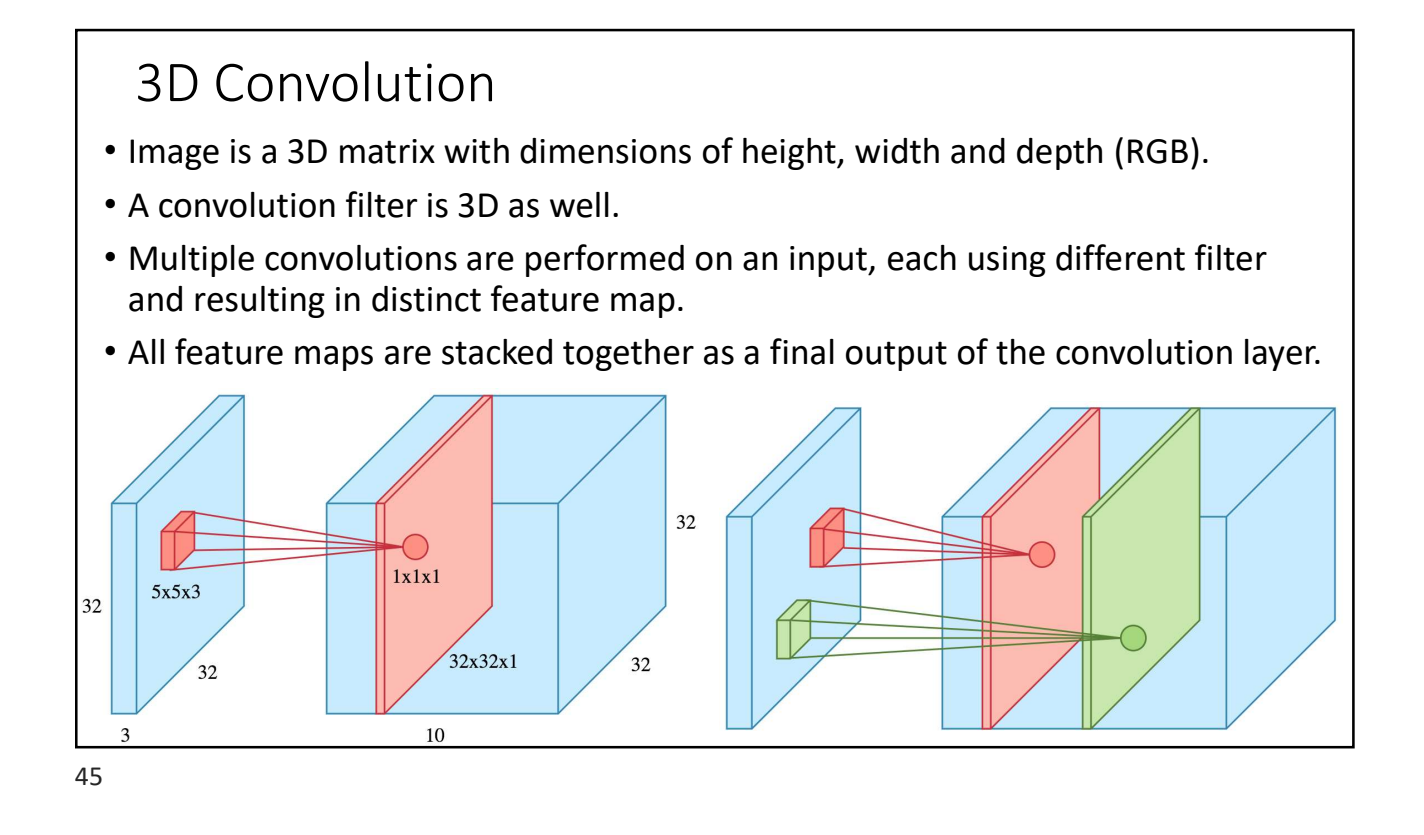

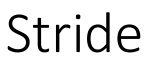

- Stride specifies how much we move the convolution filter at each step.
- Bigger stride are used for less overlap and resulting feature map is smaller.

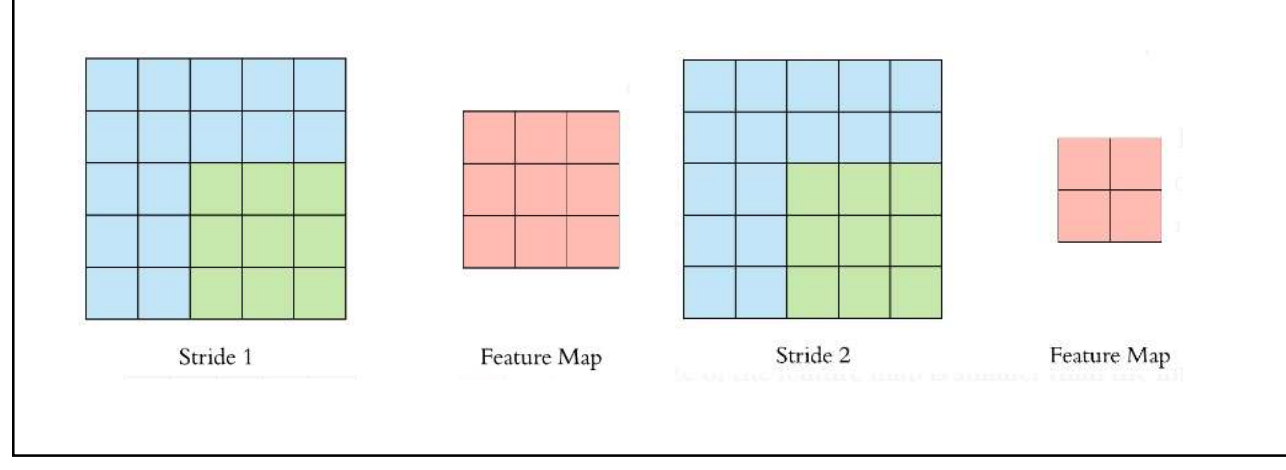

# Padding

- To maintain the same dimensionality as input, use padding to surround the input with zeroes or values at the edge.
- Padding is commonly used to preserve the size of feature maps.

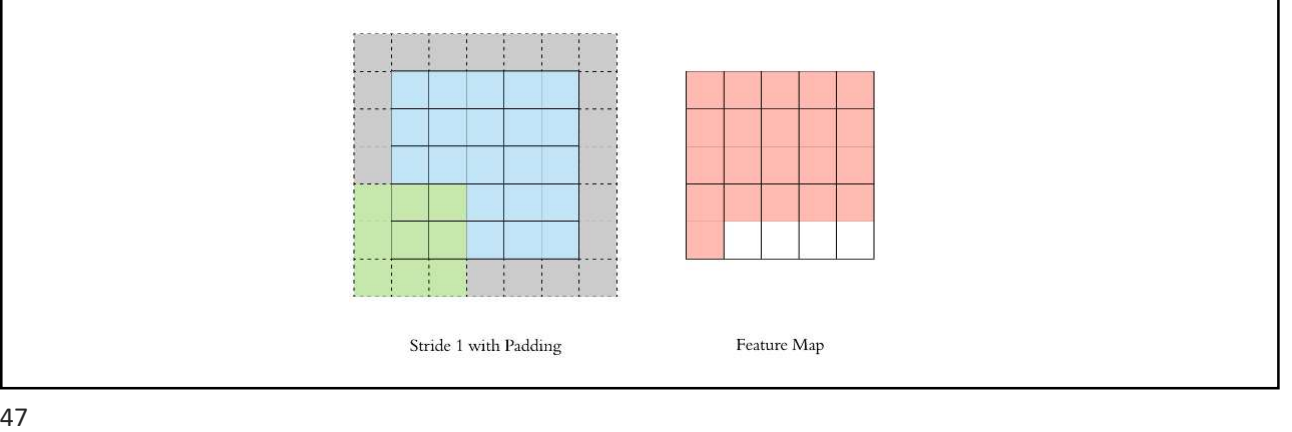

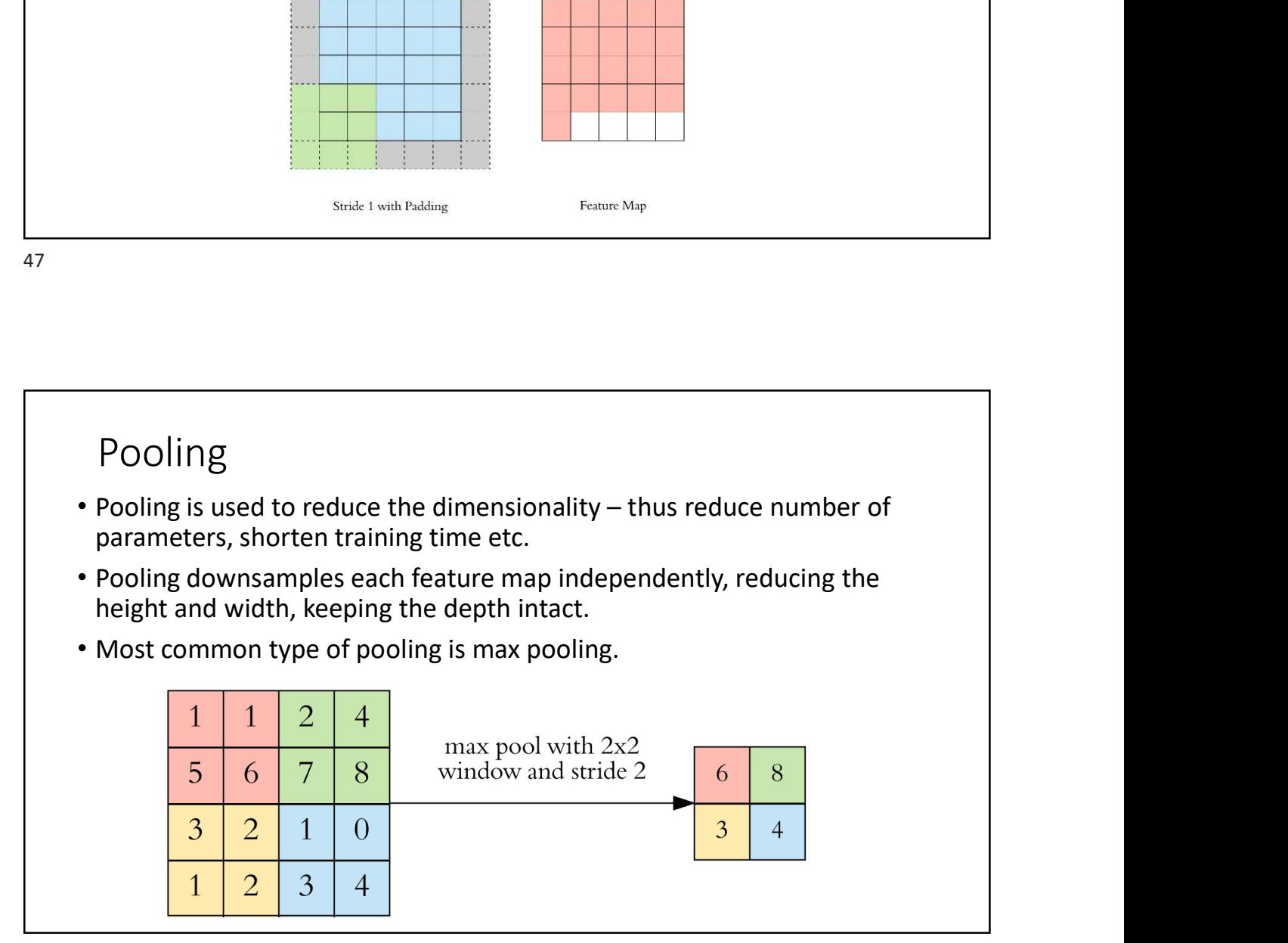

# Dropout

- Dropout is used to prevent overfitting.
- 6/3<br>• Dropout<br>• State-of-the-art models which have 95% accuracy get a 2% accuracy<br>• State-of-the-art models which have 95% accuracy get a 2% accuracy<br>• In dropout, at each iteration a neuron is temporarily "dropped" or<br>• A boost just by adding dropout. **Example 19**<br>• Composition is used to prevent overfitting.<br>• State-of-the-art models which have 95% accuracy get a 2% accuracy<br>boost just by adding dropout.<br>• In dropout, at each iteration a neuron is temporarily "dropped **Propout step can be active at the new step can be active at the step can be active at a 2% accuracy boost just by adding dropout.**<br>
• State-of-the-art models which have 95% accuracy get a 2% accuracy boost just by adding
- In dropout, at each iteration a neuron is temporarily "dropped" or disabled with probability  $p$ .
- current iteration.
- 
- 
- 

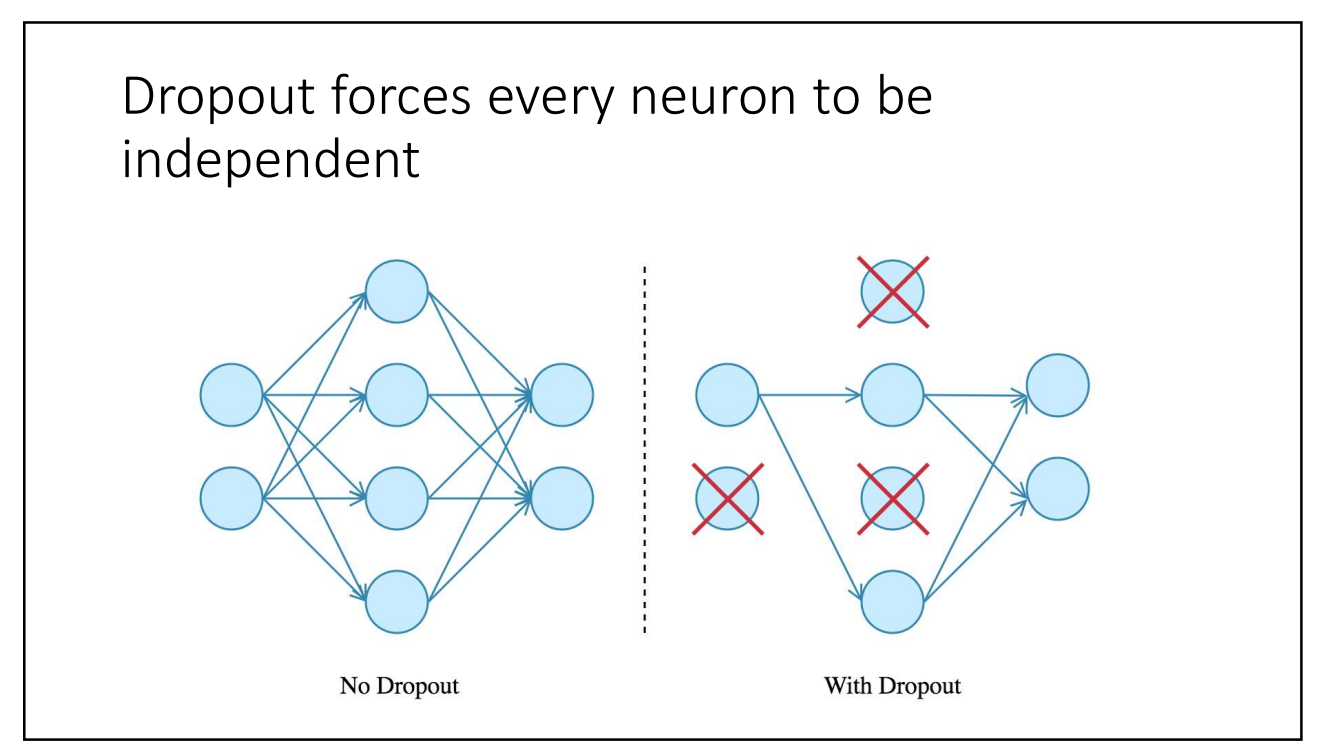

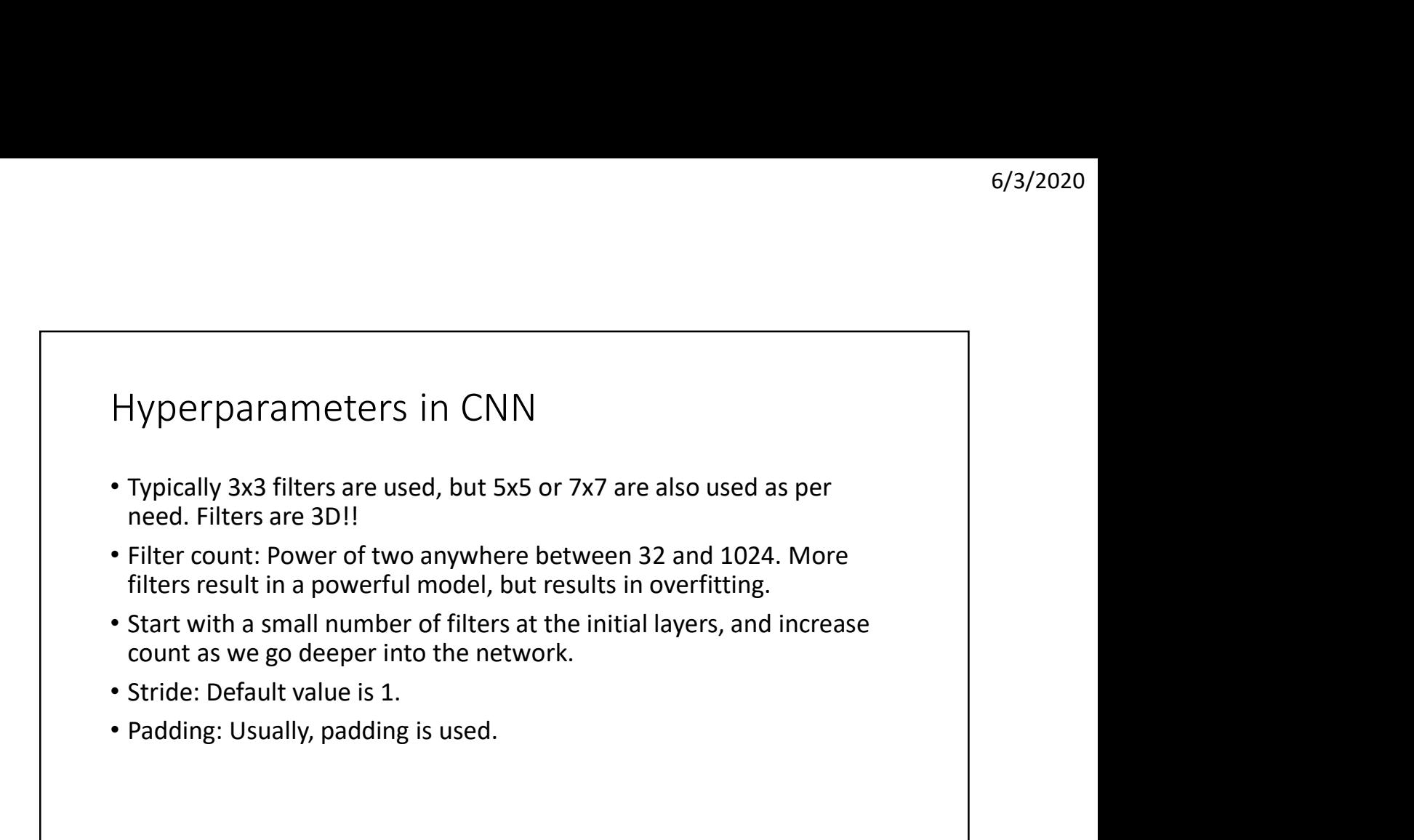

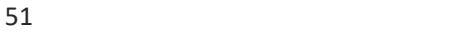

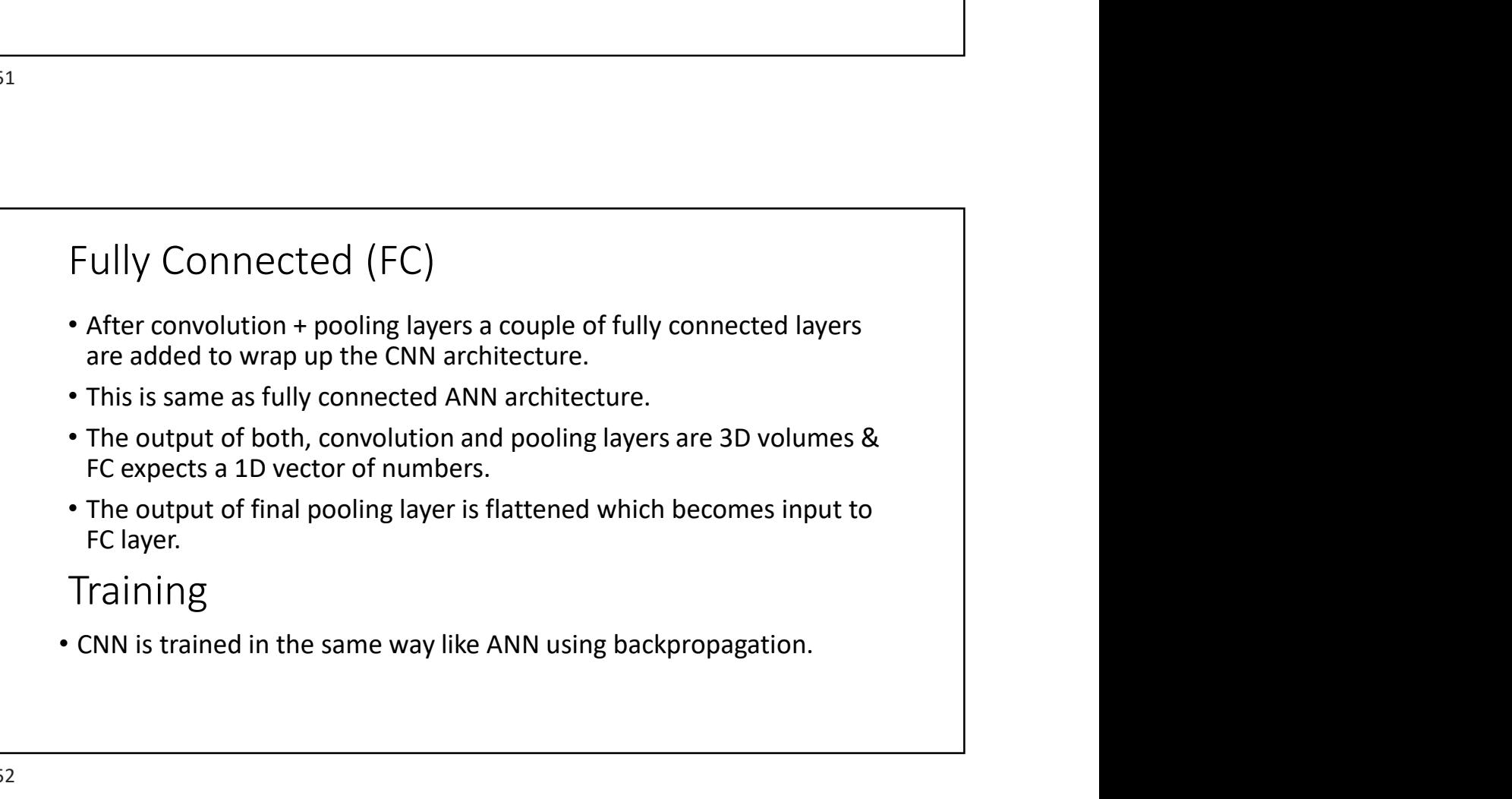

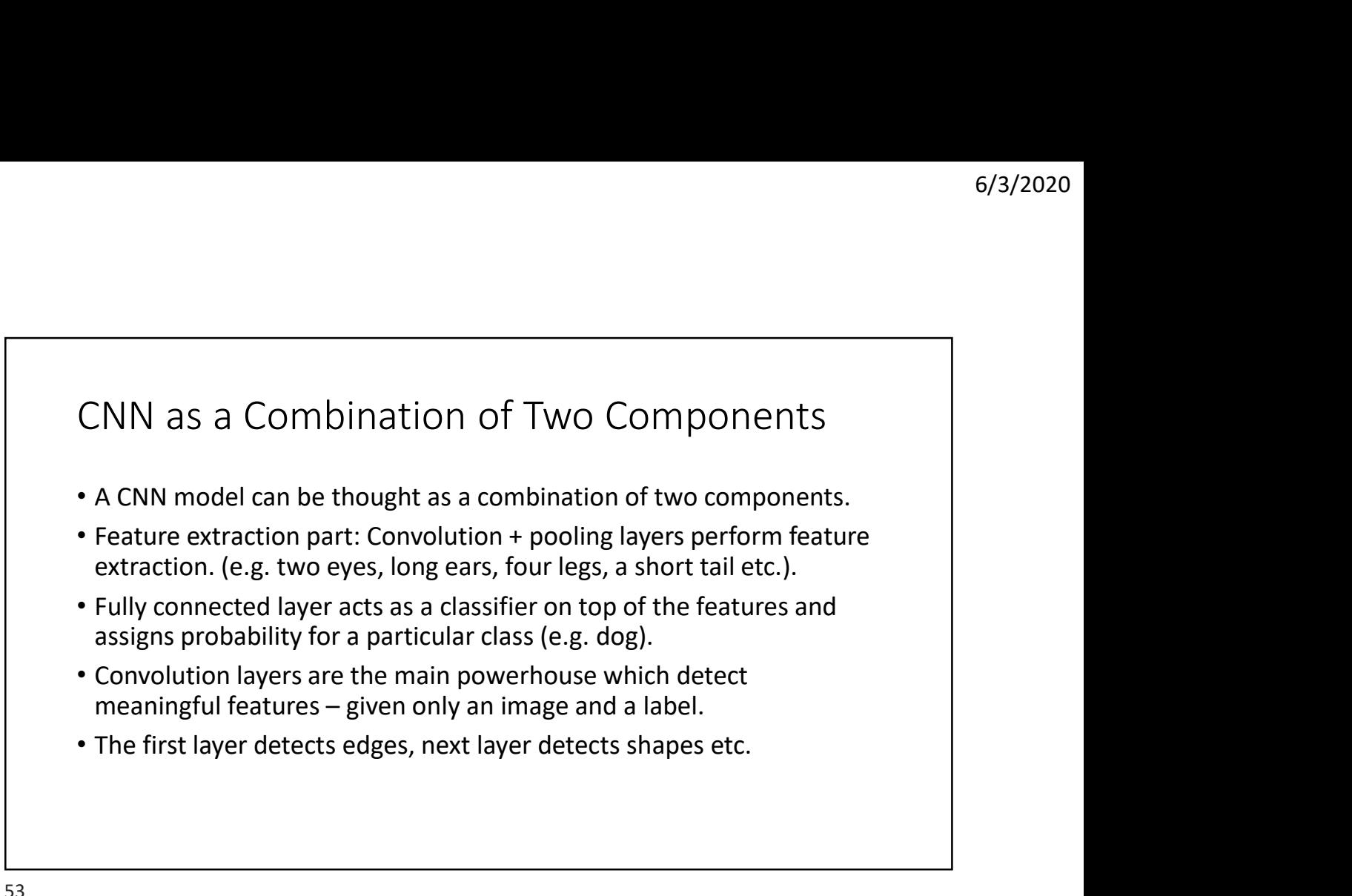

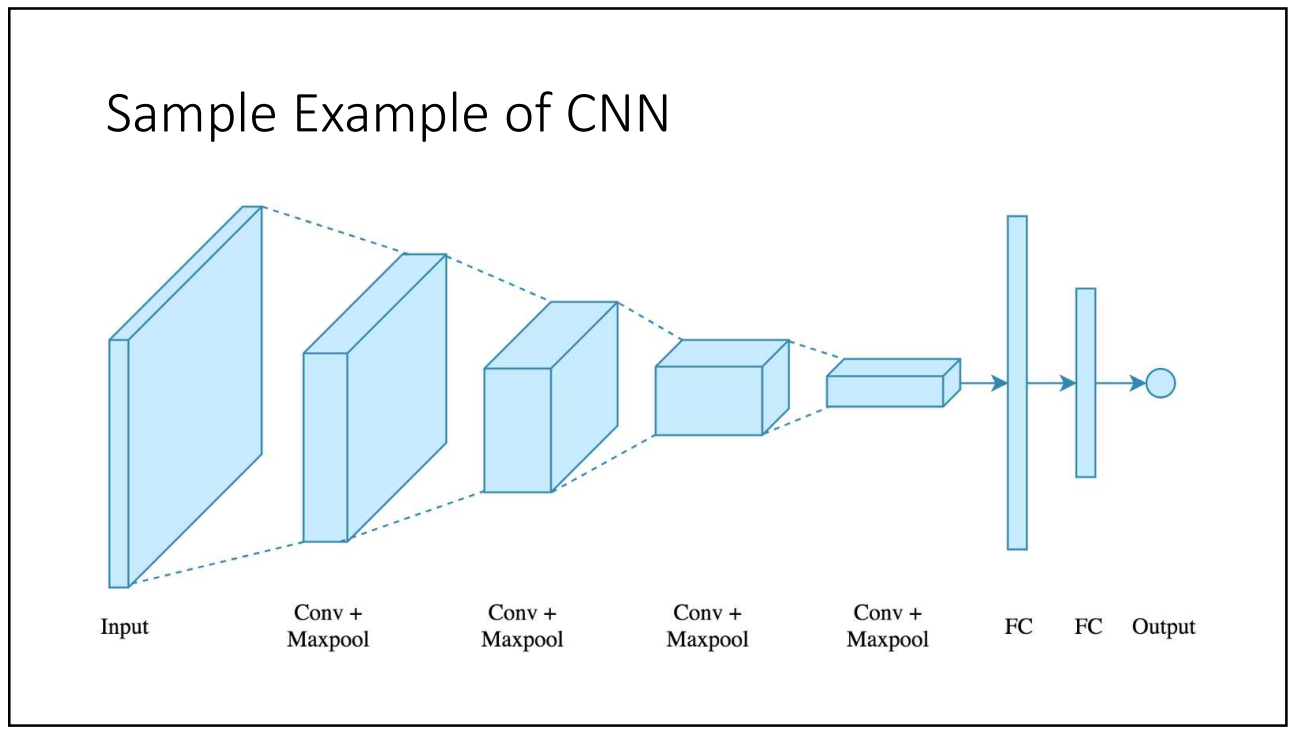

## Code

```
model = Sequential()model.add(Conv2D(32, (3, 3), activation='relu', padding='same', name='conv_1',
                 input_shape=(150, 150, 3)))
model.add(MaxPooling2D((2, 2), name='maxpool_1'))
model.add(Conv2D(64, (3, 3), activation='relu', padding='same', name='conv_2'))
model.add(MaxPooling2D((2, 2), name='maxpool_2'))
model.add(Conv2D(128, (3, 3), activation='relu', padding='same', name='conv_3'))
model.add(MaxPooling2D((2, 2), name='maxpool_3'))
model.add(Conv2D(128, (3, 3), activation='relu', padding='same', name='conv_4'))
model.add(MaxPooling2D((2, 2), name='maxpool_4'))
model.add(Flatten())
model.add(Dropout(0.5))
model.add(Dense(512, activation='relu', name='dense_1'))
model.add(Dense(128, activation='relu', name='dense_2'))
model.add(Dense(1, activation='sigmoid', name='output'))
```
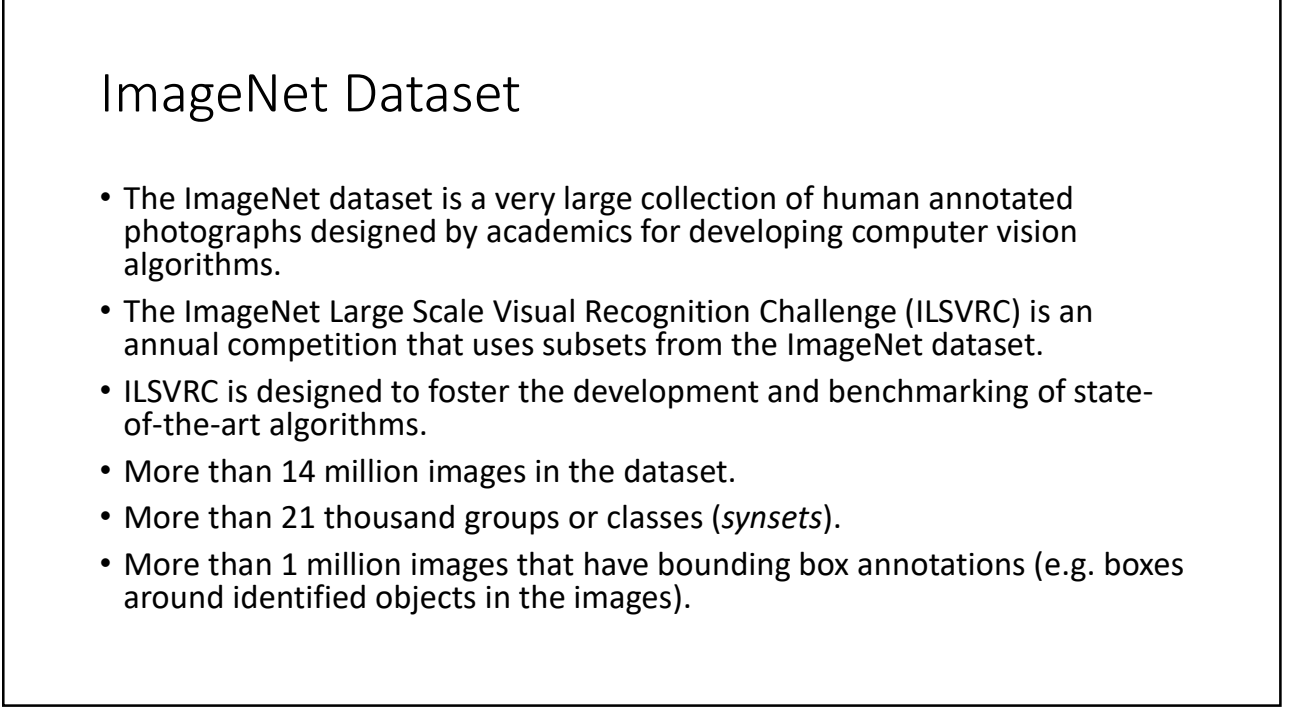

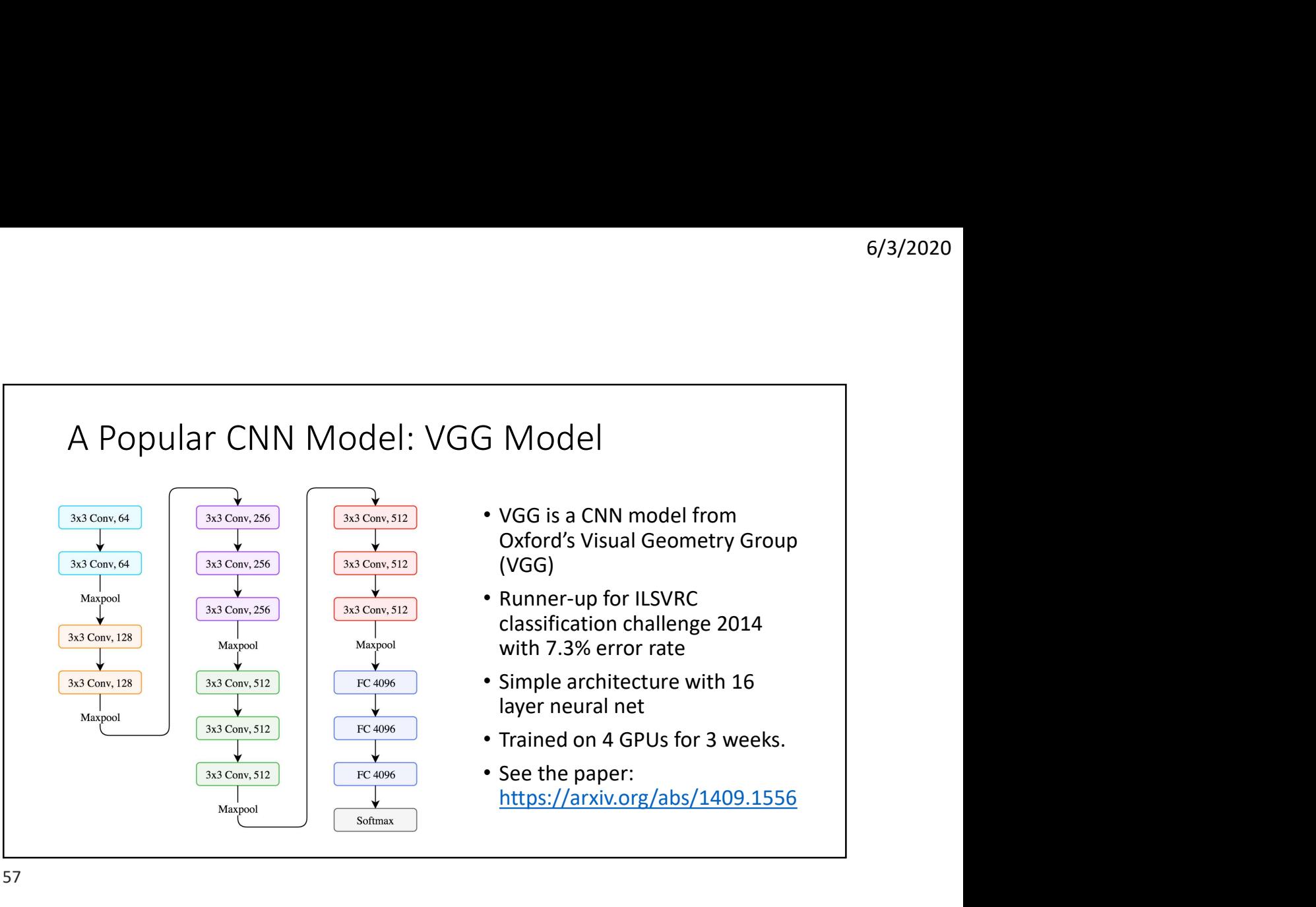

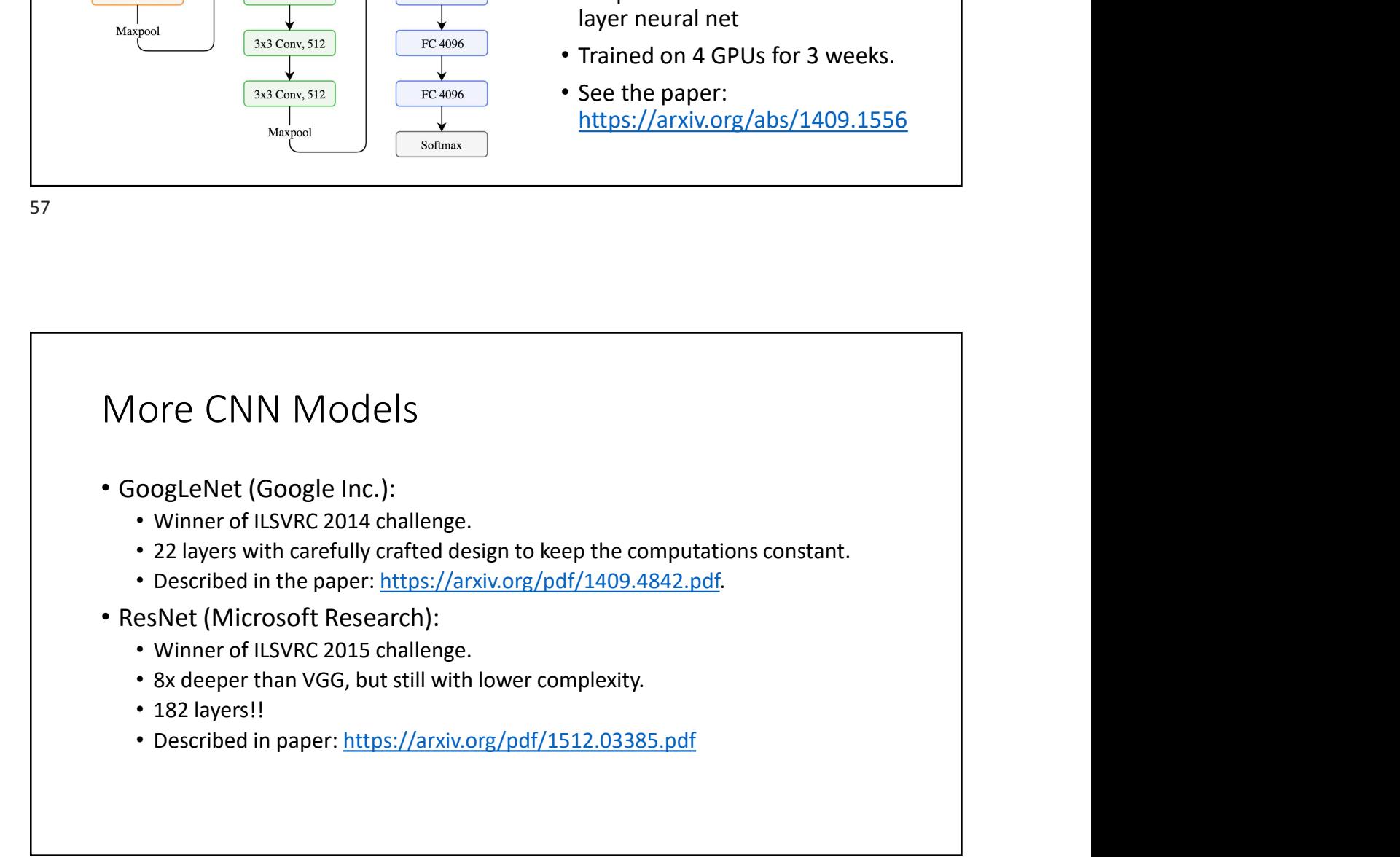